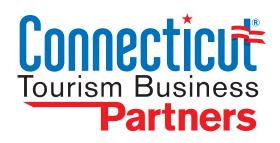

# **PARTNER ACTIVATION GUIDE**

CTVISIT.COM CONTENT MANAGEMENT GUIDE FOR TOURISM PARTNERS

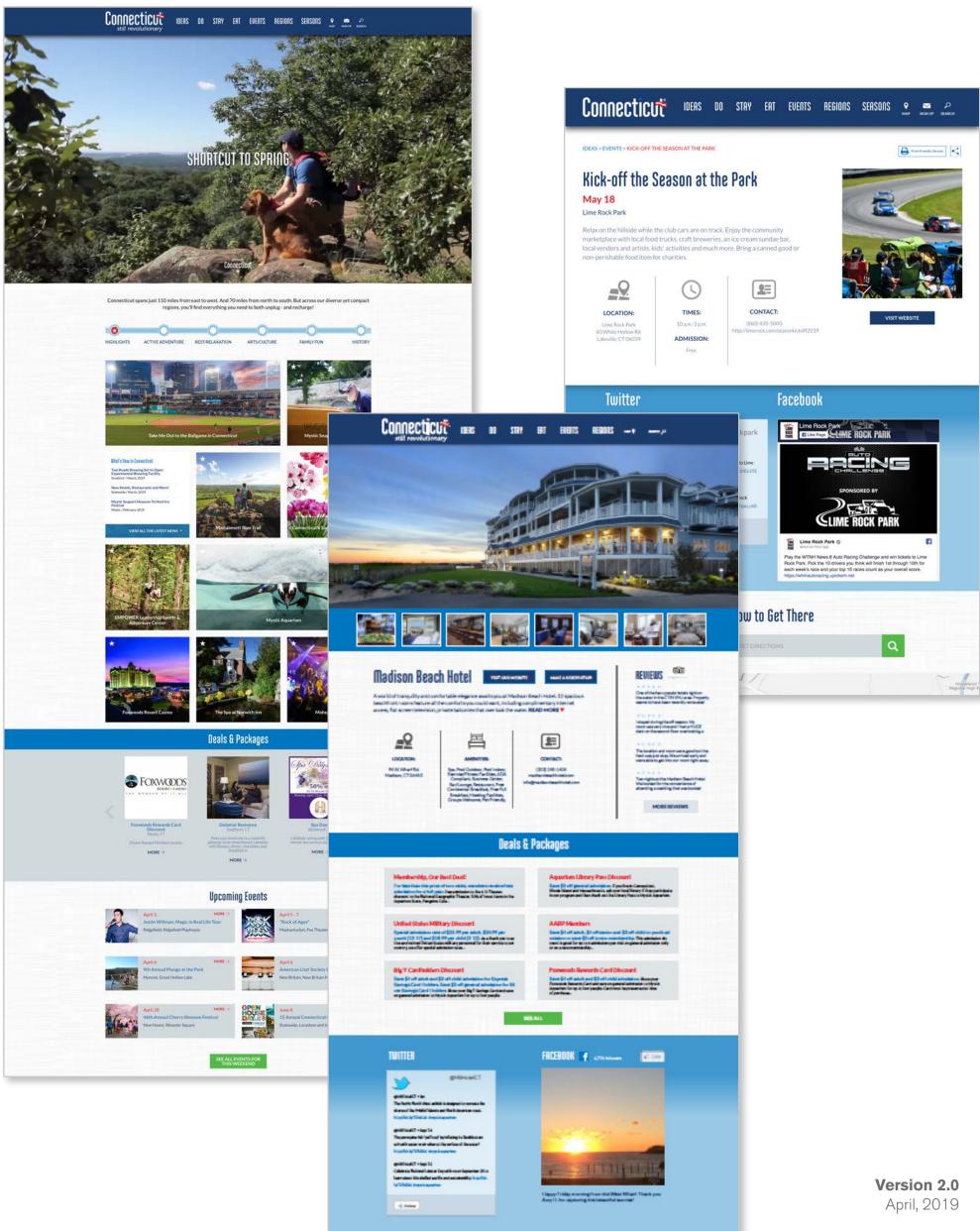

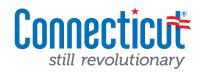

| Getting acquainted with CTvisit.com              | 3       |
|--------------------------------------------------|---------|
| Logging in to the CMS                            | 4       |
| Administration home/getting started              | 5       |
| Your listing profile                             | 6       |
| Administering your listing                       | 7 - 11  |
| Your events                                      | 12      |
| Administering your events                        | 13-14   |
| Your deals                                       | 15      |
| Administering your deals                         | 16-17   |
| Sample screens available as links from help text | (18-26) |
| Short description                                | 19      |
| Long description                                 | 20      |
| Image Upload                                     | 21-22   |
| Additional Photos/Videos                         | 23      |
| Facebook Integration                             | 24      |
| Twitter Integration                              | 25      |

| YouTube Integration      | 26 |
|--------------------------|----|
| Trip Advisor Integration |    |

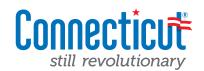

## **CMS Documentation:** Getting acquainted with CTvisit.com

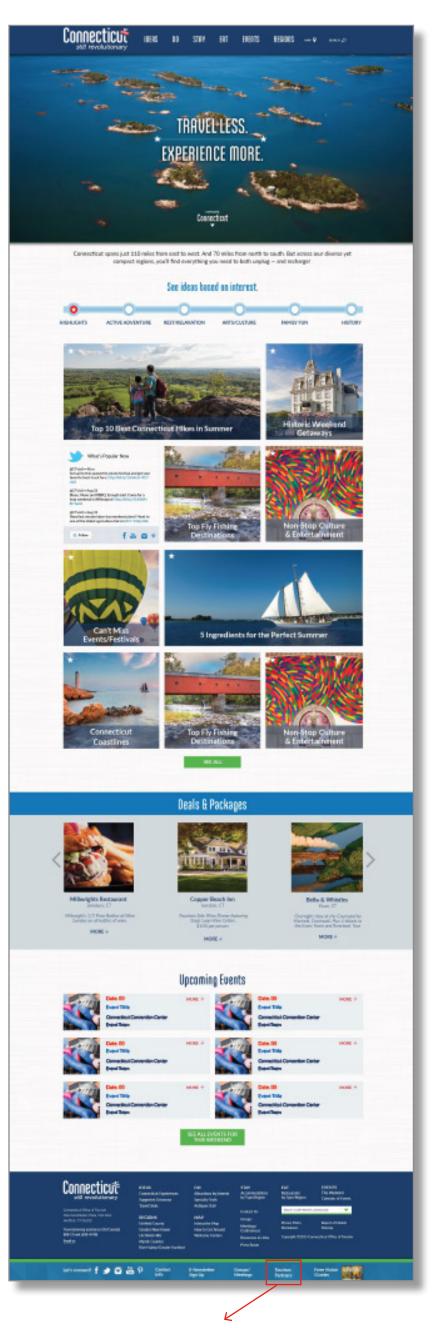

#### A whole new look...completely re-engineered.

The first thing you'll notice when you land on CTvisit.com is that the entire experience has been completely re-invented, with a prime focus on you — our tourism partners. The site launches with an inspirational background video focusing the core tenants of our brand — so many diverse things to do, all so close to you (and each other).

As you scroll down the page, you're met with a variety of ideas of things you can do, see and experience — all organized by area of interest (whether you're looking for an active adventure, family fun, arts and culture, or something different), by navigating through these main tabs, you'll get a series of travel ideas all curated to drive more activity to your destinations.

Further down the page you'll see a variety of different deals and packages that are being featured right from the homepage, as well as upcoming events not-to-be-missed throughout the state.

#### **Regional flavor.**

In addition to the State's main site experience, we've also completely overhauled all of the regional experiences as well. By simply going to the regions tab in the main navigation, visitors could also experience the site if they know exactly where they are looking to go.

#### Mystic Country

#### River Valley

Greater New Haven

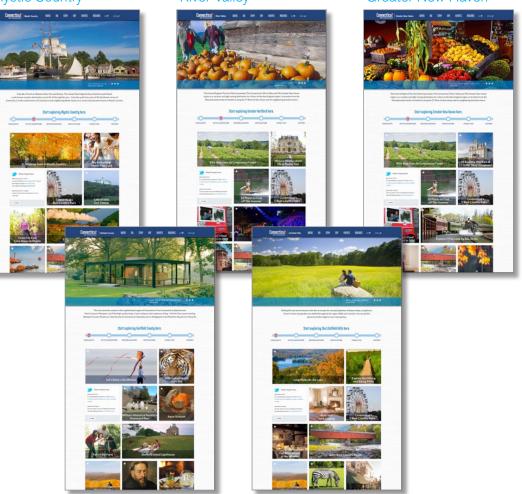

Litchfield Hills

Fairfield County

While the regional sites will provide a very distinctive and unique experience to the visitor, make no mistake, the new CTvisit.com will act as a "best-of" for all regions, creating a more unified view of our state PLUS providing the distinct regional views.

And remember, to make things as easy on you as possible, we've even added a link pinned to the footer for your access. Use this link often to login to the CMS tool to keep your listings, events and deals as updated as possible!

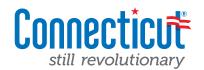

#### Login at: http://www.ctvisit.com/user

| Connecticut<br>still revolutionary                                                                                                    | IDEAS DO | STAY EAT              | EVENTS              | REGIONS | SEASONS | <b>₽</b><br>мар | SIGN UP | о<br>search |  |
|----------------------------------------------------------------------------------------------------|----------|-----------------------|---------------------|---------|---------|-----------------|---------|-------------|--|
| User account<br>Log in Request new<br>Username *<br>Enter your Visit CT username.<br>Password *<br>Enter the password that accompanie<br>Log in                              |          |                       |                     |         |         |                 |         |             |  |
| Don't have a username, apply to become<br>Download the tourism partner CMS gui<br>Check to see if you qualify for a listing of<br>ERT_PLAY_STRY<br>CTVISIT.COM<br>Comecticut | de here. | n for your website or | order a sticker her | e.      |         |                 |         |             |  |

#### If you already have a listing on CTvisit.com

If you're currently a tourism partner and have a listing on CTvisit.com, simply click on the "Tourism Partners" link in the footer of CTvisit.com or go directly to <u>http://www.ctvisit.com/user</u>. Enter in your username and password credentials to get started. If for some reason you can't remember your username or password, click on the "Request new password" tab at the top of the screen and follow the prompts provided.

#### If you would like to apply for a free listing on CTvisit.com

Great! Simply visit the same link, <u>http://www.ctvisit.com/user</u> and click on "Don't have a username, apply to become a partner here." We'll ask you to provide some basic information about you, the organization you represent and what access you'd like to have for managing your destination. Once you've been approved, you'll be contacted via email with the appropriate credentials to login to begin administering your content.

## Any questions, please don't hesitate to reach out to us! You can email Jean Hebert at (Jean.Hebert@ct.gov) or call at 860.500.2375

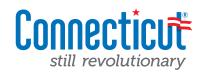

| My Workbench My Content   |         |                    |           | Hello MysticAquarium Log out |
|---------------------------|---------|--------------------|-----------|------------------------------|
| i content                 |         |                    |           |                              |
| me » My Content           |         |                    |           |                              |
| y Content                 |         |                    |           |                              |
|                           |         |                    |           |                              |
| Create a <i>listing</i> . |         |                    |           |                              |
| Published Type Title      |         |                    |           |                              |
| - Any - 💌                 | Apply   |                    |           |                              |
| TITLE                     | ТҮРЕ    | LAST MODIFIED      | PUBLISHED | OPERATIONS                   |
| Run/Walk for the Penguins | Event   | 02/15/2016 - 16:59 | Yes       | edit                         |
| Seals on the Rocks        | Event   | 02/15/2016 - 16:59 | Yes       | edit                         |
| Drive-in Movie: "Titanic" | Event   | 02/15/2016 - 16:59 | Yes       | edit                         |
| Mystic Aquarium           | Listing | 02/22/2016 - 17:45 | Yes       | edit                         |
|                           |         |                    |           |                              |
|                           |         |                    |           |                              |
|                           |         |                    |           |                              |

If you're an existing user with CTvisit.com, as soon as you've logged in you should see a screen that looks just like this. It provides a full content listing of all of the different types of content tied to your listing. The title column explains what the name of the content is, the type column will identify whether it's a listing or an event and the additional columns provide a view for you as the administrator of where and when the content was last touched (and whether it is live on the website).

#### **Getting Started**

- ★ Select your starting point by deciding what type of content you want to view/edit. In the next section, we are going to take you through a full explanation of your "listing", so we'll begin here.
- **Click the "EDIT" button** in the operations column to get to your listing admin screen.
- ★ Note: Anytime you click on the NAME in the title column in any of the admin screens, you'll be taken to the public-facing view of that content (but will have a different feel). Because you are logged in as an administrator, it will also include editing buttons on the page. Do not worry, the public will not see this. It's simply a tool within the system to make administering content easier for you.
- ★ If at an point you click on **"EDIT" in the operations column**, you'll always be brought to the CMS administration panel for editing your content. The view you begin on is completely up to you. Outlined below are two screens that outline the differences.

#### (Ex) if you click on the "name" link to get started

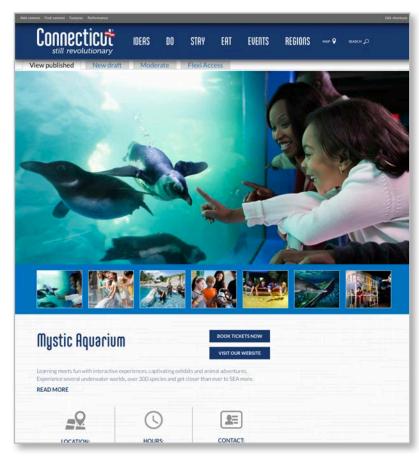

#### (Ex) if you click on the "edit" link to get started

| My Workbench My Content            |                               |                | ello MysticAquerlur | n Log out |
|------------------------------------|-------------------------------|----------------|---------------------|-----------|
| ume » Mystic Aquartum              |                               |                | _                   | _         |
| dit Listing Mystic Aquari          | um                            | VIEW PUBLISHED | NEW DRAFT           | MODERATE  |
| Status: New draft of live content. |                               |                |                     |           |
| Basic Information *                | Title '                       |                |                     |           |
| Categories                         | Mystic Aquarium               |                |                     |           |
| Media *                            | Region *                      |                |                     |           |
| Revial                             | Creater Hartford/River Valley |                |                     |           |

| Creater Hartford/River Vi                                                                                                    | alley                                  |                                                                                |                       |                         |                             |                       |
|----------------------------------------------------------------------------------------------------|----------------------------------------|--------------------------------------------------------------------------------|-----------------------|-------------------------|-----------------------------|-----------------------|
|                                                                                                    |                                        |                                                                                |                       |                         |                             |                       |
| Greater New Haven                                                                                                    |                                        |                                                                                |                       |                         |                             |                       |
| Citchfield Hills                                                                                                    |                                        |                                                                                |                       |                         |                             |                       |
| Mystic Country                                                                                                    |                                        |                                                                                |                       |                         |                             |                       |
| Fairfield County                                                                                                    |                                        |                                                                                |                       |                         |                             |                       |
|                                                                                                    | region that this listing belongs in. ( | Please select only o                                                           | ine region).          |                         |                             |                       |
|                                                                                                    |                                        |                                                                                | - Constanting of the  |                         |                             |                       |
| roperty Type *                                                                                                    |                                        |                                                                                |                       |                         |                             |                       |
| Attraction •                                                                                                    |                                        |                                                                                |                       |                         |                             |                       |
| hoose the type of property                                                                                                    | y for this listing.                    |                                                                                |                       |                         |                             |                       |
| ubcategory *                                                                                                    |                                        |                                                                                |                       |                         |                             |                       |
| -Sporting Events & Activities                                                                                                    |                                        |                                                                                |                       |                         |                             |                       |
| Theators<br>Water Activities                                                                                                    |                                        |                                                                                |                       |                         |                             |                       |
| Wineries & Droweries                                                                                                    |                                        |                                                                                |                       |                         |                             |                       |
| ick up to two different cate                                                                                                    | egories that are appropriate for you   | ir property. (This w                                                           | il determine what a   | was of the site your p  | operty listing shows up in  | 6                     |
|                                                                                                    |                                        |                                                                                |                       |                         |                             |                       |
| ADDRESS                                                                                                    |                                        |                                                                                |                       |                         |                             |                       |
| Address 1                                                                                                    |                                        |                                                                                |                       |                         |                             |                       |
| 16 Coogen Blvd.                                                                                                    |                                        |                                                                                |                       |                         |                             |                       |
| Address 2                                                                                                    | State                                  |                                                                                | ZIP code              |                         |                             |                       |
| City                                                                                                    |                                        |                                                                                |                       |                         |                             |                       |
| City<br>Mystic                                                                                                    | Connecticut                            | 2                                                                              | 00365                 |                         |                             |                       |
|                                                                                                    |                                        | -                                                                              | 08365                 |                         |                             |                       |
| Mystic                                                                                                    |                                        | 2                                                                              | 00365                 |                         |                             |                       |
| Mystic                                                                                                    |                                        | -                                                                              | 04365                 |                         |                             |                       |
| Mystic<br>thort Description *                                                                                                    | Connecticut                            | - ( <u>- 6 - 6</u> )                                                           |                       | eral underwatter wundt. | over 300 species and get of | over than ever to SEA |
| Myste:                                                                                                    | Connecticut                            | - ( <u>- 6 - 6</u> )                                                           |                       | eral underwaher wurde.  | over 200 species and get d  | our than ever to SEA  |
| Nyes:                                                                                                    | Connecticut                            | til ( 💽 🍓 🥥 )<br>bis and animal above                                          | ntures. Experience se |                         |                             |                       |
| Nyes:                                                                                                    | Connecteur                             | til ( 💽 🍓 🥥 )<br>bis and animal above                                          | ntures. Experience se |                         |                             |                       |
| Note:<br>Store (III) (III) (IIII) (III) (III) (III) (III) (III) (III) (III) (III) (III) (III) (III | Connecteur                             | to ( <u>se</u> of <u>o</u> )<br>bits and painted ables<br>or, modified descri- | ntures. Experience se |                         |                             |                       |

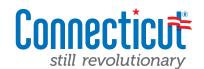

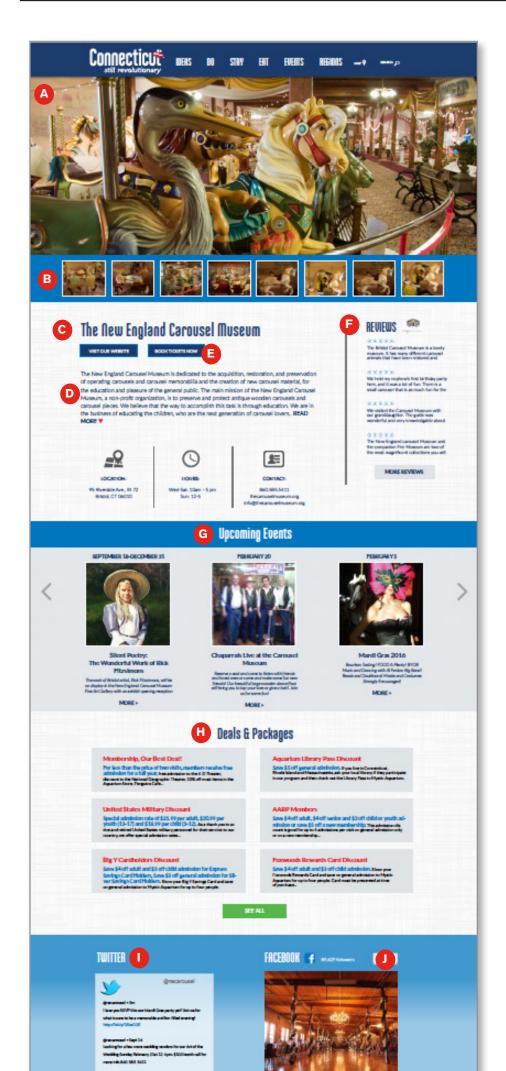

#### What makes up a complete listing?

As a listing partner on the official State tourism website, you are entitled to a very robust listings page, which can leverage a whole number of key communications goals. Outlined below are some detail around the Listing itself, and on further pages, details on how to create and administer them.

#### Elements that make up a Listing:

A) Hero visual that helps visually support your destination

B) Carousel Images that allow you to upload additional images as well as allowing you to leverage Instagram and YouTube to bring in your visual social media assets.

C) Name of Listing

D) Listing Description(s) which include both a short/long version. More details about the specifics can be found in the following pages

E) Calls to Action allowing you to include both a direct link to your website and links to your booking site (if applicable).

F) TripAdvisor. Build in TripAdvisor API allows you to leverage TripAdvisor reviews to be brought in to your listing page (if you choose).

**G)** Upcoming Events. Because this new CMS platform is completely integrated (listing partners and events are tied together), the admin for a listing only needs to create events as needed and they will automatically be brought in here.

H) Deals/Packages. Same here. Each time a new deal and/ or package is created, it will automatically be tied to the your listing and shows up here.

I) Twitter. Allowing even more social integration, you can add your Twitter handle and bring in your latest tweets right into your page...making last minute announcements even simpler for you to communicate.

J) Facebook. You can also bring in your latest Facebook posts directly into your listing page as an additional offering.

K) While You're In the Neighborhood. Because proximity is everything...especially to a mobile visitor, each listing profile page comes equipped with a "while you're in the neighbor-

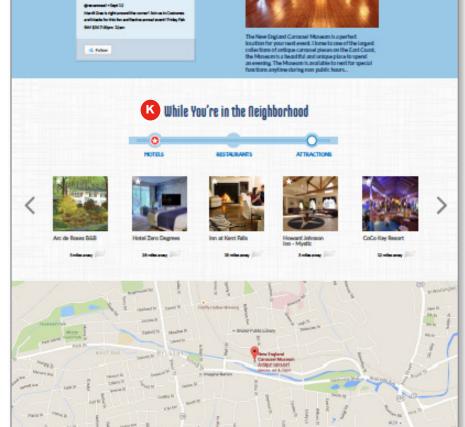

hood" feature which will automatically bring in other tourism partners that are nearby (broken down by Hotels, Restaurants and Attractions). These will be plotted on a Google Map and even tell the visitor how close it is to the listing they're viewing.

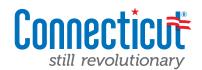

| My Workbench My Content            | Helio MysticAquarium Log out:                                                                                                    | -1            |         | ce you've selected a listing, you will get an editing                                            |
|------------------------------------|----------------------------------------------------------------------------------------------------|---------------|---------|--------------------------------------------------------------------------------------------------|
| Home - Mystic Aquarium             |                                                                                                    |               |         | een that looks a lot like the screen shot off to the                                             |
| Edit Listing Mystic Aquarium       | VIEW PUBLISHED NEW DRAFT MODERATE                                                                                                    |               | left    |                                                                                                  |
| Status: New draft of live content. |                                                                                                    |               |         |                                                                                                  |
| Basic Information *                | Title *<br>Misto Aquinum                                                                                                    |               | Ea      | ch listing is comprised of 9 tabs, each with it's                                                |
| Categories                         |                                                                                                    |               | OW      | n pertinent information (and in certain key areas,                                               |
|                                    | Region *Greater Hartford/River Valley                                                                                                    |               |         |                                                                                                  |
| Social                             | Creater New Haven                                                                                                    |               | inc     | ludes help text and links for helping you best edit/                                             |
| Meetings/Group Info                | C Linchifeld Hills                                                                                                    |               | bu      | ild your listing page).                                                                          |
| Attributes Additional Contact Info | C Mystic Country                                                                                                    |               | Su      | ia you noung pagoji                                                                              |
|                                    | Select the tourism district/region that this listing belongs in. (Please select only one region).                                                                                                    |               |         |                                                                                                  |
| Events                             | Property Type *                                                                                                    |               | Ke      | y aspects to make sure are filled out.                                                           |
|                                    | Attraction •<br>Choose the type of property for this listing.                                                                                                    |               |         |                                                                                                  |
|                                    | Subcategory *                                                                                                    |               | $\star$ | <b>Title</b> (name of property)                                                                  |
|                                    | -Sporting Events & Activities<br>Theaters                                                                                                    |               |         |                                                                                                  |
|                                    | Water Activities<br>White's & Dewartes                                                                                                    | $\rightarrow$ | *       | Property Categories — check to make sure                                                         |
|                                    | Pick up to two different categories that are appropriate for your property. (This will determine what areas of the site your property listing aboves up in).                                                                                                    |               |         |                                                                                                  |
|                                    | ADDRESS                                                                                                    |               |         | you are assigned to the right <b>region, property</b>                                            |
|                                    | Address 1                                                                                                    |               |         | type and subcategories.                                                                          |
|                                    | 55 Ckogen Bivd.                                                                                                    |               |         |                                                                                                  |
|                                    | Address 2                                                                                                    |               |         | Then, make sure to check how you are assigned                                                    |
|                                    | City         State         ZIP code           Mystic         Connecticut         V         00555                                                                                                    | -6            |         | within the system. You can be included in up to                                                  |
|                                    |                                                                                                    |               |         | two different sub-categories (e.g., if you're a                                                  |
|                                    | Short Description *                                                                                                    |               |         | museum attraction, you could assign yourself to                                                  |
|                                    | Styles 💌 B / U == (E E == 🚳 📣 🖗 🔤 🍓 🖉                                                                                                    |               |         | both history as well as museums/art galleries).                                                  |
|                                    | Learning meets fun with interactive experiences, captivating exhibits and animal adventures. Experience several underwater worlds, over 300 species and get closer than ever to SEA more.                                                                                                    |               |         |                                                                                                  |
|                                    |                                                                                                    | Ļ             | *       | Address – verify (or enter) your location address.                                               |
|                                    | Switch to plain text editor                                                                                                    |               |         |                                                                                                  |
|                                    | Your listing will show up in many areas of the site with a shorter, modified description of your property. (Fill this area out with a 50 word description of your property for a                                                                                                    |               |         |                                                                                                  |
|                                    | quick, scanable read). To see a sample of how this will look, click here. Long Description *                                                                                                    |               |         |                                                                                                  |
|                                    | Syles 🗏 8 / 및 ex 注意 '' 盛水 만 조성 #                                                                                                    |               |         |                                                                                                  |
|                                    | Experience several underwater worlds throughout indoor and outdoor exhibits and come closer than ever to over 300 species of marine animals. Enjoy beluga whates swim through the Antoic Coast and African peguins weddle along the beach. Watch sea lons demonstrate excling behaviors during a complimentary show in the Forwoods Marine Theater. Touch a                                                                                                    |               |         |                                                                                                  |
|                                    | shark as towns benown pepting would accur the sensation of a concept register of the sense of the sense of th | $\rightarrow$ | *       | <b>Descriptions</b> – Notice that there are two                                                  |
|                                    | Travel the globe in Exploration: Wild Jump in a JEEP, pass by a life-sized toweing polar bear then hop on the back of a dog sled. Climb in a steel shark cage, if you dare, than explore the Shark Lab below. Go eye-to-eye with 6' American allipators where the only thing separating you from these reptiles is a sheet of glass. Venture deeper into adventure – step into                                                                                                    |               |         | different fields for your descriptionboth short                                                  |
|                                    | Scales & Tails and per various reptiles including juvenile alligators.<br>As New England's hands-on aquarium, there are many opportunities to get event closer to spectacular animals during an encounter program. Paint with a beluga whale, spend time                                                                                                    |               |         | 5                                                                                                |
|                                    | with African penguins, or see what it's like to be a trainer for a day. Learn about the animals and discover how the team of veterinarians and researchers are making a difference in the lives of animats all over the globe.                                                                                                    |               |         | description and long description. Leverage the                                                   |
|                                    | Having received the National Medal for Museum and Library Service in 2014, Mystic Aquatum is the only aquarum or zoo honored with this award. Our mission to inspire people to<br>care for and protect our oxean planet drives Aquarium initiatives in conservation, education and research locally, regionally and globally.                                                                                                    |               |         | help text and links which will help you understand                                               |
|                                    | Tour time: 2.5-3 hours                                                                                                    |               |         | how to fulfill each field.                                                                       |
|                                    | Other amentities: Catering, Concessions, Dining Nearby, Parking, Parking, Printed Guides, Restaurant, Self-guided tours, Special Packages                                                                                                    |               |         |                                                                                                  |
|                                    |                                                                                                    |               |         |                                                                                                  |
|                                    | A.                                                                                                    |               |         |                                                                                                  |
|                                    | Switch to plain text editor Your listing detail page comes with an area for you to provide a detailed description of your property. (Please fill this out with the appropriate high-level information on your                                                                                                    |               |         |                                                                                                  |
|                                    | establishment). To see a sample of how this will look, click here.                                                                                                    |               |         |                                                                                                  |
|                                    | - None - ·                                                                                                    |               |         |                                                                                                  |
|                                    | Public Phone (860) 572-5985                                                                                                    |               |         |                                                                                                  |
|                                    | Please enter your phone number in the format as follows: (123) 456-7890                                                                                                    | $\rightarrow$ | $\star$ | <b>Contact Information</b> – Your public phone, email                                            |
|                                    | Email Address                                                                                                    |               |         | and website will show up in your "Contact" box                                                   |
|                                    | into@mysticaquarium.org                                                                                                    |               |         | within your listing. Make sure this information is                                               |
|                                    | Website                                                                                                    |               |         |                                                                                                  |
|                                    | telp://www.myslicaquarkum.org<br>Please enter a fully qualified URL address: Ohttp://www.yourwebsite.com/                                                                                                    |               |         | accurate.                                                                                        |
|                                    | Booking URL                                                                                                    |               |         |                                                                                                  |
|                                    | Htg://www.mysticsquarkum.org                                                                                                    | $\rightarrow$ | $\star$ | Website/Booking URLs – These fields are key                                                      |
|                                    | Hease enter a fully qualified booking URL address: (http://www.yourbookingwebsiteaddress.com)                                                                                                    |               |         | to helping drive traffic to your websites and                                                    |
|                                    | Fax General<br>(803) 572-5000                                                                                                    |               |         | booking engines (should you have one). By filling                                                |
|                                    |                                                                                                    |               |         |                                                                                                  |
|                                    | Dates of Operation                                                                                                    |               |         | out these fields, your page will feature big call-to-action buttons at the top of your page with |

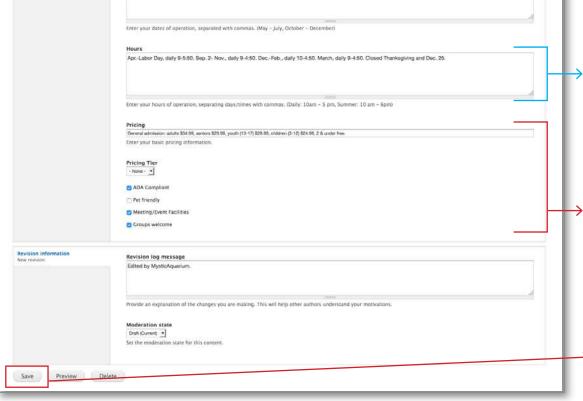

pointed links to your website and booking sites.

 Hours – Your hours of operation will also show up next to your contact information on the page.
 Please leverage the help text underneath this field to ensure the Hours are formatted consistently and presented in the best manner.

★ Pricing – Make sure to fill out any pertinent pricing information. This is not a mandatory field but could be helpful to the visitor. If you are a hotel/restaurant, we would like you to leverage the selection box for "pricing tier" to make sure you are included in relevant searches.

7

#### $\rightarrow \star$ SAVE your updates

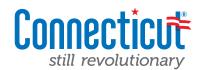

| My Workbench My Content                   | Hello MysticAquarium Log out                                                                                                    |
|-------------------------------------------|----------------------------------------------------------------------------------------------------|
| Mystic Aquarium<br>Listing Mystic Aquariu | TI VIEW PUBLISHED NEW DRAFT MODERATI                                                                                                    |
| tatus: New draft of live content.         |                                                                                                    |
| Basic Information *                       | Season                                                                                                    |
| Categories                                | 🛛 Fall                                                                                                    |
| Aedia *                                   | 2 Holidays                                                                                                    |
| iocial                                    | 2 Spring                                                                                                    |
| leetings/Group Info                       | C Summer                                                                                                    |
| Attributes                                | Check off the appropriate seasons that your attraction is open for. If it's all-year long, simply click all of the checkboxes.                                                                     |
| dditional Contact Info                    |                                                                                                    |
| vents                                     | Experiences                                                                                                    |
| Deals                                     | Arts & Culture                                                                                                    |
|                                           | 🖉 Family Fun                                                                                                    |
|                                           | History                                                                                                    |
|                                           | Rest & Relaxation                                                                                                    |
|                                           | Romantic Escapes                                                                                                    |
|                                           | Culinary Adventures Your listing detail page will be featured in many different areas on the site. Please select up to two different experience categories that are appropriate for your property. |
| Revision information                      | Revision log message                                                                                                    |
| lew revision                              | Edited by MysicAquarium.                                                                                                    |
|                                           | Provide an explanation of the changes you are making. This will help other authors understand your motivations.  Moderation state Part Gurmon 1 Set the moderation state for this content.         |
| Save Preview                              | Delete                                                                                                    |

#### **Categories Tab**

Once you have completed the first tab, navigate over to the second tab labeled "Categories"

- ★ Seasons Please check off the appropriate seasons that your attraction, accommodation or restaurant is open for. If it's an all-year-round destination, please make sure to check all the boxes.
- ★ Experiences The new site is organized at the highest level by "experiences" that the visitors can have when they come to CT. Please select up to two different experiences categories that are appropriate for your destination. You can choose from: Active Adventure, Arts & Culture, Family Fun, History, Rest & Relaxation, Romantic Escapes and Culinary Adventures.

| <sub>fystic Aquarium</sub><br><i>isting</i> Mystic Aquarium |                                                                                                    |                                                                                                    | VIEW PUBLISHED                | NEW DRAFT              | MODER    |
|-------------------------------------------------------------|----------------------------------------------------------------------------------------------------|----------------------------------------------------------------------------------------------------|-------------------------------|------------------------|----------|
| us: New draft of live content.                              |                                                                                                    |                                                                                                    | -                             |                        |          |
| lic Information *                                           | I have permission to us                                                                                                    | e the following imageny                                                                                                    |                               |                        |          |
| regories                                                    | All of the photos we an                                                                                                    | e uploading are free from any copyrights and trademarks. The photographer, the location a                                                                                                 | ind any people shown in th    | ese photographs have   | e agreed |
| dia *                                                       | that may arise from ou<br>deemed inappropriate.                                                                                                    | to use these images to promote our tourism offering. Connecticut and its Office of Touris<br>r postings. I understand that these photos will not be sold or given to non-tourism entitles | . CTvisit.com reserves the    | right to delete any co | stent.   |
| ial.                                                        | Square Image *                                                                                                    |                                                                                                    |                               |                        |          |
| etings/Group Info                                           | Mys                                                                                                    | sticAquariumSquare_MysticCT.jpg (41.68 KB) Remove                                                                                                    |                               |                        |          |
| ributes                                                     | Cro                                                                                                    | qq                                                                                                    |                               |                        |          |
| ditional Contact Info                                       |                                                                                                    |                                                                                                    |                               |                        | 200      |
| nts                                                         | Click the browse button to<br>how this will look, click he                                                                                                    | a find a suitable square image that best represents your listing. Once you've uploaded, you<br>sre,                                                                                       | have the ability to crop it t | o size. To see a samp  | de of    |
| als                                                         | Hero Image                                                                                                    |                                                                                                    |                               |                        |          |
|                                                             |                                                                                                    | sticAquariumHero_MysticCT.jpg (525.08 KB) Remove                                                                                                    |                               |                        |          |
|                                                             | Select                                                                                                    | a style to crop                                                                                                    |                               |                        |          |
|                                                             |                                                                                                    | the image style to crop; the corresponding cropping tool will open.<br>5 find a suitable horizontal image that best represents your listing. Once you've uploaded, 5                      | ou have the ability to croc   | IT TO SIZE TO SEE & SA | male of  |
| Ŀ                                                           | how this will look, click he                                                                                                    | ie.                                                                                                    |                               |                        |          |
|                                                             | PHOTOS                                                                                                    |                                                                                                    |                               |                        |          |
|                                                             |                                                                                                    | supports adding additional imagery aside from just your hero images. Use the tool<br>These images will appear in a slideshow underneath your main hero image on your                      |                               |                        |          |
|                                                             | click here.                                                                                                    |                                                                                                    |                               | Show row w             |          |
|                                                             | FILE INFORMATION                                                                                                    |                                                                                                    |                               | OPERATIONS             |          |
|                                                             | +                                                                                                    | beluga pic_jg_130501740064748554.jpg (50.08 KB)                                                                                                    |                               |                        |          |
|                                                             |                                                                                                    | Crop<br>Alternate text                                                                                                    |                               |                        |          |
|                                                             |                                                                                                    | Whales Up Close<br>This text will be used by screen readers, search engines, or when the image cannot be loaded.                                                                          |                               | Remove                 |          |
|                                                             |                                                                                                    | Title                                                                                                    |                               |                        |          |
|                                                             |                                                                                                    | Whales Up Glose The title is used as a tool tip when the user hovers the mouse over the image.                                                                                            |                               |                        |          |
|                                                             | +                                                                                                    | Beluga pic 2_lg_130501740422968636.jpg (66.58 KB)                                                                                                    |                               |                        |          |
|                                                             | SAR-ST                                                                                                    | Crop                                                                                                    |                               |                        |          |
|                                                             |                                                                                                    | Alternate text Beluge Encounter                                                                                                    |                               | Remove                 |          |
|                                                             |                                                                                                    | The lide is used as a tool tip when the user hovers the mouse over the image.                                                                                                    |                               |                        |          |
|                                                             | * 6922                                                                                                    | penguin pic_jg_130501740876319427.jpg (49.2 KB)                                                                                                    |                               |                        |          |
|                                                             | V A                                                                                                    | Crop<br>Alternate text                                                                                                    |                               |                        |          |
|                                                             |                                                                                                    | Penguin Encounter<br>This text will be used by screen readers, search engines, or when the image cannot be loaded.                                                                        |                               | Remove                 |          |
|                                                             |                                                                                                    | Title Penguin Encounter                                                                                                    |                               |                        |          |
|                                                             |                                                                                                    | The title is used as a tool tip when the user hovers the mouse over the image.                                                                                                    |                               |                        |          |
|                                                             | +                                                                                                    | shark encounter pic_jg_130501741818024900.jpg (53.84 K8)                                                                                                    |                               |                        |          |
|                                                             | and the second second sec | Crop                                                                                                    |                               |                        |          |
|                                                             |                                                                                                    | Alternate text<br>Shark Encounter                                                                                                    |                               | Remove                 |          |
|                                                             |                                                                                                    | This text will be used by screen readers, search engines, or when the image cannot be loaded.<br>Title                                                                                    |                               |                        |          |
|                                                             |                                                                                                    | Shark Encounter The title is used as a tool tip when the user hovers the mouse over the image.                                                                                            |                               |                        |          |
|                                                             | +                                                                                                    | sharkk pic_lg_130501742480769095.jpg (44.41 K8)                                                                                                    |                               |                        |          |
|                                                             | 1                                                                                                    | Crop                                                                                                    |                               |                        |          |
|                                                             |                                                                                                    | Alternate text<br>Sharks                                                                                                    |                               | Remove                 |          |
|                                                             |                                                                                                    | This text will be used by screen readers, search engines, or when the image cannot be loaded. Title                                                                                       |                               |                        |          |
|                                                             |                                                                                                    | Sharka                                                                                                    |                               |                        |          |
|                                                             |                                                                                                    | The title is used as a tool tip when the user hovers the mouse over the image.                                                                                                    |                               |                        |          |
|                                                             |                                                                                                    | MG_0231_jg_130922691285139551,jpg (55.41 K8)                                                                                                    |                               |                        |          |
|                                                             |                                                                                                    | Crop<br>Alternate text                                                                                                    |                               |                        |          |
|                                                             |                                                                                                    | Exploration: Wild!<br>This text will be used by screen readers, search engines, or when the image cannot be loaded.                                                                       |                               | Remove                 |          |
|                                                             |                                                                                                    | Title<br>Exploration: Wild!                                                                                                    |                               |                        |          |
|                                                             |                                                                                                    | The tide is used as a tool tip when the user hovers the mouse over the image.                                                                                                    |                               |                        |          |
|                                                             |                                                                                                    |                                                                                                    |                               |                        |          |
|                                                             | WAR602.00                                                                                                    |                                                                                                    |                               | Show row               | weights  |
|                                                             | VIDEOS                                                                                                    |                                                                                                    |                               |                        |          |

#### Media Tab

Once you have acknowledged that you have permission to use the imagery you are about to upload, you'll notice that there are areas in the listings CMS for uploading of imagery.

There are two different image sizes... The square-up profile image and then the hero (horizontal) profile image. **These are essential to make sure they are filled out.** By uploading these images, it will allow the system to present beautiful photography along with your property name not only on your listing page — but throughout the site!

- ★ The square image requires a photo that is: 376 pxl by 376 pxls.
- ★ The hero (horizontal) image specs are: 1200 pxl x 484 pxl wide

#### Additional Photos

You'll also notice that below the hero/square image upload area is another region labeled "Photos"

Here is where you can upload additional photos to be featured within the listings page. Please leverage the help text and links within this section of the CMS to help best explain how to best leverage these assets.

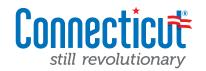

| Basic Information *       | I have permission to use the following imagery                                                                                                    |               |
|---------------------------|----------------------------------------------------------------------------------------------------|---------------|
| Categories                | All of the photos we are uploading are free from any copyrights and trademarks. The photographer, the location and any people shown in these photographs have agreed that we have the rights to use these images to promote our tourism offering. Connecticut and its Office of Tourism are not responsible for any legal actions or liabilities that may arise from our postings. | When you      |
| Media                     | understand that these photos will not be sold or given to non-tourism entities. CTVisit.com reserves the right to delete any content deemed inappropriate.                                                                                                    | for your lis  |
| Social                    |                                                                                                    | and ackno     |
| Meetings/Group Info       |                                                                                                    | use the ph    |
| Attributes                |                                                                                                    | ,<br>Once you |
| Additional Contact Info * |                                                                                                    | continue.     |
| Trail Info                |                                                                                                    | continue.     |
| Events                    |                                                                                                    |               |
| Deals                     |                                                                                                    |               |

When you first go to upload new imagery for your listing you must first check off and acknowledge that you have rights to use the photo you're uploading. Once you've checked the box, you may continue.

| Basic Information *       | I have permission to use the following imagery                                                                                                    |
|---------------------------|----------------------------------------------------------------------------------------------------|
| Categories                | All of the photos we are uploading are free from any copyrights and trademarks. The photographer, the location and any people shown in these photographs have agreed that we have the rights to use these images to promote our tourism offering. Connecticut and its Office of Tourism are not responsible for any legal actions or liabilities that may arise from our postings. I understand that these photos will not be sold or given to non-tourism entities. Christica on reserves the any content decemed inappropriate. |
| Media                     | understand that these photos will not be sold of given to non-counsin entities, cirvisticion reserves the right to derive any content deemed inappropriate.                                                                                                    |
| Social                    | Browse No file selected. Upload                                                                                                    |
| Meetings/Group Info       | Click the browse button to find a suitable square image that best represents your listing. Once you've uploaded, you have the ability to crop it to size. To see a sample of how this will look, click here.                                                                                                    |
| Attributes                | Files must be less than 5 MB.<br>Allowed file types: png jpg jpeg.<br>Images must be larger than 376x376 pixels.                                                                                                    |
| Additional Contact Info * |                                                                                                    |
| Trail Info                | Hero Image<br>Browse, to file selected. Upload                                                                                                    |
| Events                    | Click the browse button to find a suitable horizontal image that best represents your listing. Once you've uploaded, you have the ability to crop it to size. To see a sample of how this will look, click here.                                                                                                    |
| Deals                     | Files must be less than 10 MB.<br>Allowed file types: png jpg jpeg.<br>Images must be larger than 1169x484 pixels.                                                                                                    |
|                           | PHOTOS Your listing page also supports adding additional imagery aside from just your hero images. Use the tool above to upload additional supporting imagery for your listing page. These images will appear in a slideshow underneath your main hero image on your listing. To see a sample of how this will look, click here. Add a new file                                                                                                    |
|                           | Browse No file selected. Upload<br>Files must be less than 10 MB.<br>Allowed file types:<br>Images must be larger than 1169x484 pixels.                                                                                                    |

Click the "Browse" button to find your photo. It will create a pop up screen and ask you to navigate to the appropriate image on your computer. Once you've found it, click on the "Upload" button.

| Basic Information *       | I have permission to use the following imagery                                                                                                    |
|---------------------------|----------------------------------------------------------------------------------------------------|
| Categories                | All of the photos we are uploading are free from any copyrights and trademarks. The photographer, the location and any people shown in these photographs have agreed that we have the rights to use these images to promote our tourism offering. Connecticut and its Office of Tourism are not responsible for any legal actions or liabilities that may arise from our postings. I understand that these photos will not be sold or origon to one to one to origin metantice. Tryinis com reserves the right to determed inanorografate. |
| Media                     |                                                                                                    |
|                           | Square Image                                                                                                    |
| Social                    | Browse No file selected. Upload                                                                                                    |
| Meetings/Group Info       | Click the browse button to find a suitable square image that best represents your listing. Once you've uploaded, you have the ability to crop it to size. To see a sample of how this will look, click here.                                                                                                    |
| Attributes                | Files must be less than 5 MB.<br>Allowed file types: png jpg jpg.<br>Images must be larger than 376x376 pixels.                                                                                                    |
| Additional Contact Info * |                                                                                                    |
| Trail Info                | Hero Image                                                                                                    |
| Events                    | Crop                                                                                                    |
| Deals                     |                                                                                                    |
|                           | Click the browse button to find a suitable horizontal image that best represents your listing. Once you've uploaded, you have the ability to crop it to size. To see a sample of how this will look, click here.                                                                                                    |
|                           | РНОТОЅ                                                                                                    |
|                           | Your listing page also supports adding additional imagery aside from just your hero images. Use the tool above to upload additional supporting imagery for your listing page.<br>These images will appear in a slideshow underneath your main hero image on your listing. To see a sample of how this will look, click here.                                                                                                    |
|                           | Browse, No file selected. Upload                                                                                                    |
|                           |                                                                                                    |
|                           | Files must be less than 10 MB.<br>Allowed file types: png Jpg jpeg.<br>Images must be larger than 1169x484 pixels.                                                                                                    |

Once you've successfully uploaded the photo, you should see a small thumbnail of the photo along with the file name. In order to best represent the photo, you also have the ability to "Crop" the photo to exactly how you'd like it to appear.

Click the "Crop" button to begin.

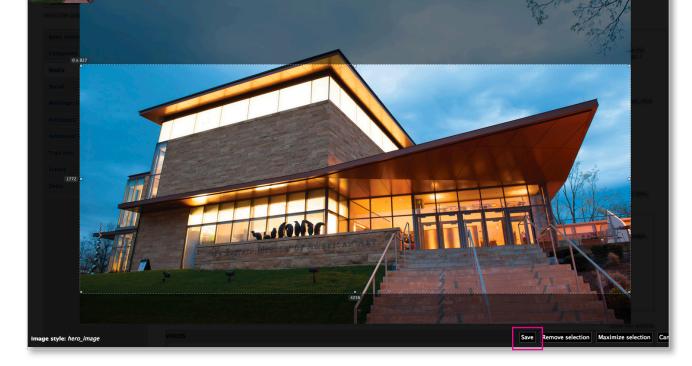

Next you will be shown your image. Click and drag into the image and you will be presented with a bounding box allowing you to move the selection anywhere you want within the photo to crop to.

After you're happy with your crop selection, simply click on the "Save" button in the bottom right and you are all set!

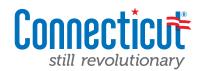

| Mystic Aquarium                   |                                                                                                    |
|-----------------------------------|----------------------------------------------------------------------------------------------------|
| Listing Mystic Aquariun           | VIEW PUBLISHED NEW DRAFT MODERATE                                                                                                    |
| tatus: New draft of live content. |                                                                                                    |
| Basic Information *               |                                                                                                    |
| Categories                        | SOCIAL MEDIA                                                                                                    |
| Media *                           | Facebook                                                                                                    |
| Social                            | Your isting page supports bringing your latest Facebook posts directly into your listings page. If you would like to add your Facebook posts directly into your page,<br>simply cut/paste your Facebook Page ID into the eld above. Simply enter everything after the Facebook.com/ into the field. (e.g., mysticseaport) To see a sample of<br>how this will look, click here. |
| Meetings/Group Info               | INW UID WILLINGS, SINA HEIE,                                                                                                    |
| Attributes                        | Twitter                                                                                                    |
|                                   | nyafiaqqarlum                                                                                                    |
| Additional Contact Info           | Your listing page supports bringing your Twitter feed directly into your listings page. If you would like to add your Twitter feed directly into your page, simply<br>cut/paste your Twitter screen name into the eld above. Simply enter everything after the Twitter.com/ into the field. (e.g., mysticseaport) To see a sample of how                                        |
| Events                            | this will look, click here.                                                                                                    |
| Deals                             | Instagram                                                                                                    |
|                                   | cut/paste your screen name into the field above. Simply enter everything after the instagram.com/ into the field. (e.g., mysticseaport ).To see a sample of how this will look, click here. Trip Advisor Widget                                                                                                    |
|                                   | To see a sample of how this will look, click here.                                                                                                    |
| Revision information              | Revision log message                                                                                                    |
| NEW REVISION                      | Edited by MysticAquarium.                                                                                                    |
|                                   |                                                                                                    |
|                                   | Provide an explanation of the changes you are making. This will help other authors understand your motivations.                                                                                                    |
|                                   | Moderation state                                                                                                    |
|                                   | Set the moderation state for this content.                                                                                                    |

#### Social Tab

As part of your listing page, you have the ability to fully integrate your social media platforms right within your page with Facebook, Twitter, Instagram, YouTube and Trip Advisor as optional elements to turn on.

From the social tab, you'll notice that there are input fields for Facebook, Twitter, Instagram and TripAdvisor. Please note that YouTube is included on the previous tab under "Media".

If you choose to leverage this aspect of your page, please make sure to follow the help text underneath each field and take full advantage of the links within the help text for extended guidance.

Outlined below are they can enter in their social media URL paths into the appropriate field and the CMS will automatically display their latest social posts. In order to do that, the listing partners would simply go to each of their social media pages and copy and paste the URL into the fields provided. *Example seen above is Mystic Aquarium. Please also note the help text under each field will link you over to live examples with detailed description to help you (and your listing constituents).* 

#### Facebook

Facebook URL: http://www.facebook.com/pages/Mystic-CT/Mystic-Aquarium-Institute-for-Exploration/30350237514 The information that is needed for listing is everything after the facebook.com/... so in this case the field should be filled out with: pages/Mystic-CT/Mystic-Aquarium-Institute-for-Exploration/30350237514

#### Twitter

Twitter URL: https://twitter.com/mysticaquarium The information that is needed for listing is everything after the twitter.com/... so in this case the field should be filled out with: /mysticaquarium

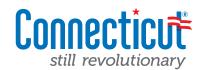

| A My Workbench My Content          |                        | Hello MysticAquarium     | Log out  |
|------------------------------------|------------------------|--------------------------|----------|
| Add content                        |                        |                          |          |
| Home + Mystic Aquarium             |                        |                          | _        |
| Edit Listing Mystic Aquarium       |                        | VIEW PUBLISHED NEW DRAFT | MODERATE |
|                                    |                        | VIEW FUBLISHED NEW DIOPT | NODERATE |
| Status: New draft of live content. |                        |                          |          |
| Basic Information *                | 🛃 Bus Parking          |                          |          |
| Categories                         | Cuided Group Tours     |                          |          |
| Media *                            | Special Rentals        |                          |          |
| Social                             | Bus Fee                |                          |          |
| Meetings/Group Info                | None                   |                          |          |
| Attributes                         | Deposit Required       |                          |          |
| Additional Contact Info            | 140                    |                          | _        |
| Events                             | Group Rates            |                          | _        |
| Deals                              | Largest Meeting Room   |                          |          |
|                                    | ter gest meeting room  |                          |          |
|                                    |                        |                          |          |
|                                    | Max Banquet Capacity   |                          |          |
|                                    |                        |                          |          |
|                                    | Max Classroom Capacity |                          |          |
|                                    |                        |                          |          |
|                                    | Max Group Capacity     |                          |          |
|                                    |                        |                          |          |
|                                    | Max Reception Capacity |                          |          |
|                                    | Max Theater Capacity   |                          |          |
|                                    |                        |                          |          |
|                                    | Meeting Rooms          |                          |          |
|                                    | Meeting Space          |                          |          |
|                                    |                        |                          |          |
|                                    |                        |                          |          |
|                                    |                        |                          |          |

#### Meetings/Groups Tab

An additional section of the CMS that allows you to provide additional detail information about your property. *This will only display after the user has selected to see your full description. This is not mandatory.* 

| A My Workbench My Content          |                                                                                                    | Hello MysticAquariun | n Log out |
|------------------------------------|----------------------------------------------------------------------------------------------------|----------------------|-----------|
| Add content                        |                                                                                                    |                      |           |
| Home » Mystic Aquarium             |                                                                                                    |                      |           |
| Edit Listing Mystic Aquarium       | VIEW PUBLISHE                                                                                                    | NEW DRAFT            | MODERATE  |
| Status: New draft of live content. |                                                                                                    |                      |           |
| Basic Information *                | Attendance Number                                                                                                    |                      |           |
| Categories                         |                                                                                                    |                      |           |
| Media *                            | Attendance Year                                                                                                    |                      |           |
| Social                             |                                                                                                    |                      |           |
| Meetings/Group Info                | Z Food/Beverage Services                                                                                                    |                      |           |
| Attributes                         | C Gift Shop                                                                                                    |                      |           |
| Additional Contact Info            | Seating Capacity                                                                                                    |                      |           |
| Events                             | and a second a second second se |                      |           |
| Deals                              | Electric Hookup<br>Does your listing provide electric hookup?<br>Passenger Capacity                                                                                                    |                      |           |
|                                    | Program Type<br>V                                                                                                    |                      |           |
| Revision information               |                                                                                                    |                      |           |
| New revision                       | Revision log message<br>Edited by MysticAquarium.                                                                                                    |                      |           |
|                                    | Provide an explanation of the changes you are making. This will help other authors understand your motivations.                                                                                                    |                      |           |
|                                    | Moderation state Dut (Current) Set the moderation state for this content.                                                                                                    |                      |           |
| Save Preview Delet                 | e                                                                                                    |                      |           |

#### **Attributes Tab**

An additional section of the CMS that allows you to provide additional detail information about your property. *This will only display after the user has selected to see your full description. This is not mandatory.* 

| My Workbench My Content            |                                                                                                    |                | Hello MysticAquari | um Log out |
|------------------------------------|----------------------------------------------------------------------------------------------------|----------------|--------------------|------------|
| i content                          |                                                                                                    |                |                    |            |
| ne » Mystic Aquarium               |                                                                                                    |                |                    |            |
| lit Listing Mystic Aquariur        | n                                                                                                    | VIEW PUBLISHED | NEW DRAFT          | MODERAT    |
| Status: New draft of live content. |                                                                                                    |                |                    |            |
| Basic Information *                |                                                                                                    |                |                    |            |
| Categories                         | Contact<br>Stevi Bramich                                                                                                    |                |                    |            |
| Media *                            |                                                                                                    |                |                    |            |
| Social                             | Contact Title Public Relations Coordinator                                                                                                  |                |                    |            |
|                                    |                                                                                                    |                |                    |            |
| Meetings/Group Info                | Contact Email<br>sbramich@mysticaquarium.org                                                                                                |                |                    |            |
| Attributes                         |                                                                                                    |                |                    |            |
| Additional Contact Info            | Contact Phone<br>860-572-5055 x383                                                                                                    |                |                    |            |
| Events                             |                                                                                                    |                |                    |            |
| Deals                              | Fax Contact<br>860-572-5969                                                                                                    |                |                    |            |
|                                    | MAILING ADDRESS<br>Add an additional mailing address. This should be entered if it is different from your main address.<br>Country<br>-None |                |                    |            |
|                                    | Unector of Sales Hame                                                                                                    |                |                    |            |
|                                    | Director of Sales Title                                                                                                    |                |                    |            |
|                                    | Director of Sales Email                                                                                                    |                |                    |            |
|                                    | Director of Sales Phone                                                                                                    |                |                    |            |
|                                    | Executive Director Name                                                                                                    |                |                    |            |
|                                    |                                                                                                    |                |                    |            |

#### **Additional Contact Tab**

The CMS also allows you to keep additional contact information about your property right within the system (CRM portion). You can fill in additional contacts/ contact information about your listing within this tab of the listing.

## The last two tabs are for Events and Deals (which we'll cover in the next couple of sections).

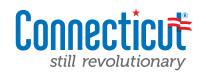

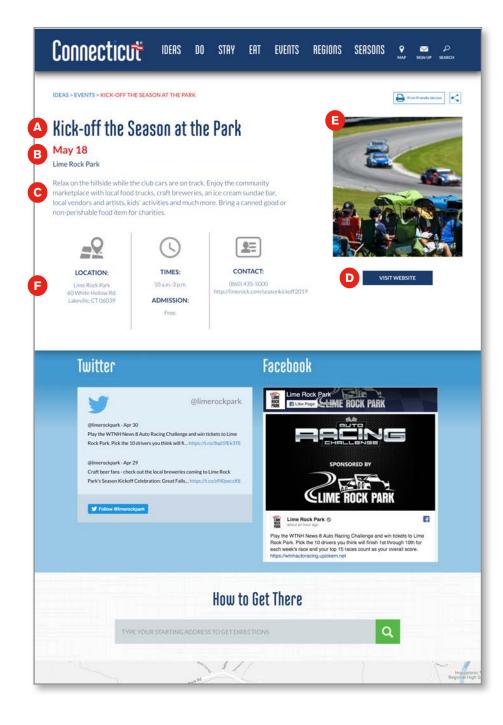

#### What makes up an event?

One of the many new enhancements with the new site experience is the system's way of connecting events and deals tied to a particular listing/partner. In the previous version of the site experience, they were two independent aspects... Now they are tied together, and will make the user/management experience a whole lot smoother.

#### Elements that make up an event:

A) Name of the event

B) Date of the event which becomes stored in the database and automatically archived once the date has passed, making it simpler for administrators (and site viewers).

C) Event Description which should be used as an executive summary of the event. Full details about the event could be included in this area, should there be no additional call-to-action such as learn more about the event by visiting....

D) Calls to Action button that allows visitors to go to learn more and/or take action (if applicable).

E) Event Photo which allows you to upload event-specific photos. The event detail will also look fine without a photo but it is an enhanced feature if photography is available.

F) Event Details/CTA. At a high level, you can provide your visitors with location information, hours, contact information and more.

### **Maps and Calendar Integration**

An additional feature available to visitors is the map integration with Google Maps. Once the event location is stored in the system, it will automatically plot where the event is taking place.... and, allow for users to type in their starting location in order to get point-to-point directions to the actual event. What's more, users will also have the ability to "add an event" to their calendars, with "Add this to my calendar" functionality.

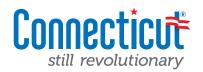

### **Events**

The form fields to create an Event will look very similar to your listings fields. Please note that all of the fields that are mandatory will be made known to you when you go to save an Event. If something mandatory has not been filled out, you will get a warning message and details on what field(s) are missing.

| My Content                           | Helip MysticAquarium Log out                                                                                                    |   | D          | etails Tab                                                                                                    |
|--------------------------------------|----------------------------------------------------------------------------------------------------|---|------------|----------------------------------------------------------------------------------------------------|
| Details *<br>Contact info<br>Tagging | Title *         RuxWask for the Penguins         DATE         Oct • 17 • 0015 • 0 • 0 • 0         Oct • 17 • 0015 • 0 • 0 • 0         to:         Month Day Year Hour Minute         Dar • 17 • 2015 • 0 • 0 • 0         Stort Description         Styles • B I U er E E ** @ @ P @ @ @ //         Wodde on over to Mystic Aquatium's annual Rum/Walk for the Pengung, a fun flamily-friendly event.                                                                                                    |   | *          | Name and Date<br>Name your event and assign your event date<br>range. Note that once an event has passed, the<br>event will be automatically removed from the<br>front end view. You'll always have access to the<br>event as an administrator in case you want to up<br>date it again for the future.                                 |
|                                      | Switch to plain text editor  Switch to plain text editor  Source of the summary  Source of the summary  Madde on over to Mysic Aquatom's annual Run/Nak for the Perspuns, a fun family fixedly event, Every step you take during the 5k run or hor-mile wak helps benefit.  Madde on over to Mysic Aquatom's annual Run/Nak for the Perspuns, a fun family fixedly event, Every step you take during the 5k run or hor-mile wak helps benefit.  Madde on over to Mysic Aquatom's annual Run/Nak for the Perspuns, a fun family fixedly event, Every step you take during the 5k run or hor-mile wak helps benefit.  Madde on over to Mysic Aquatom's annual Run/Nak for the Perspuns, a fun family fixedly event, Every step you take during the 5k run or hor-mile wak helps benefit.  Madde on over to Mysic Aquatom's annual Run/Nak for the Perspuns, a fun family fixedly event, Eventy step you take during the 5k run or hor-mile wak helps benefit.  For more information, contact Lydia Sheit at Isheiligmysticaquanum.org or (860) 572-6955 x518. | ; | > <b>*</b> | Short & Long Description<br>Just as your listing page has an area for a short<br>and long description, so will your events. The<br>short description will be utilized on internal pages<br>to sell your event in very short segments. The<br>long description allows you to detail all aspects<br>of your event - e.g., a full agenda. |
|                                      | Switch to plain text editor         Image         Browse                                                                                                    |   | *          | For Event Image<br>You can also upload a representative square<br>photo for your event. The functionality will be<br>exactly the same as you've done for your main<br>listing images. Simply click browse to find your<br>photo, click "upload." Depending on the size,<br>you can also crop it the way you'd like.                    |
|                                      | City * State * ZIP code *<br>Myste Connectiout * 06885 Phone (000) 572-5905 Email Address Website                                                                                                    | ; | *          | <b>Location &amp; Contact Information</b><br>Please make sure to fill out the venue location<br>for your event, address, city, state, zip, phone as<br>well as contact phone and email address.                                                                                                    |
|                                      | http://www.mysticaquarium.org/visit/catendar/deta.to/485-penguin-un-walk Booking URL Times Race starts at 9 a.m. Admission                                                                                                    | ; | *          | Website/Booking URLs<br>If you have a specific website designated for<br>your event, or a website for purchasing tickets<br>for the event, please enter them in these fields.                                                                                                    |
|                                      | Prob with race registration.  Please enter the admission charges for your event - i.e.; Adults \$10, seniors \$6, children (12 and under) \$5.  ADA Compliant  Attendance  Please enter the latest attendance figure.  Attendance Year                                                                                                    | ; | *          | <b>Event Time &amp; Admission</b><br>Please make sure to fill in any specifics about<br>the timing for your event (e.g., Race starts at<br>9:00 am) into the "Times" field, as well as any<br>details about admission.                                                                                                    |
|                                      | Please enter the year of the latest attendance figure. Annual Ses Formula Please enter the formula used for when your event takes place yearly – ex: 2nd Saturday in June.                                                                                                    | ; | *          | Additional Details<br>Optional fields to include any additional details<br>about your event.                                                                                                    |

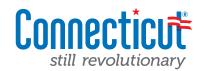

| A My Content                                                        |                                                                                                    | Hello MysticAquari | um Log out 💌 |
|---------------------------------------------------------------------|----------------------------------------------------------------------------------------------------|--------------------|--------------|
| Add content                                                         |                                                                                                    |                    |              |
| Home + Run/Walk for the Penguins<br>Edit Event Run/Walk for the Pen | guins VIEW PUBLISHE                                                                                   | D NEW DRAFT        | MODERATE     |
| Status: New draft from current revision<br>Actions:                 |                                                                                                    |                    |              |
| Details *                                                           | Contact Person                                                                                        |                    |              |
| Contact Info                                                        |                                                                                                    |                    |              |
| Tagging                                                             | Contact Title                                                                                         |                    |              |
|                                                                     | Contact Email                                                                                         |                    |              |
|                                                                     | Contact Phone                                                                                         |                    |              |
|                                                                     | Off Season Phone                                                                                      |                    |              |
|                                                                     | Please enter the phone number where you can be contacted in the off season (for our office use only). |                    |              |
|                                                                     | MAILING ADDRESS<br>Country<br>- None                                                                  |                    |              |
|                                                                     | Sponsor                                                                                               |                    |              |
|                                                                     | Please enter the primary organization coordinating this event.                                        |                    |              |

#### **Contacts Tab**

Please be sure to fill out any key contact information about your event in the second tab – Contact Info.

| * * Run/Walk for the Penguins<br>t Event Run/Walk for | the Penguins                         |                                          | VIEW PUBLISHED NEW DRAFT MODERAT      |
|-------------------------------------------------------|--------------------------------------|------------------------------------------|---------------------------------------|
| Status: New draft from curren<br>Actions:             | t revision                           |                                          |                                       |
| Details *                                             |                                      |                                          |                                       |
|                                                       | Categories                           |                                          |                                       |
| Contact Info                                          |                                      | Cities & Towns                           | 🗌 Nature & Outdoors                   |
| Tagging                                               | Amusement & Adventure Park           | Conference/Meeting                       | □ Night Life                          |
|                                                       | Animals & Wildlife                   | Cottage/Cabin                            | Parks & Forests                       |
|                                                       | -Antique Center                      | Family Fun Fishing Fishing               | Performing Arts Pick-Your-Own         |
|                                                       | -Antique Shop                        | French                                   | 🗇 Pizza                               |
|                                                       | -Antiquing                           | Hiking & Biking                          | 🖂 Resort/Spa                          |
|                                                       | -Auction House                       | History                                  | Seafood                               |
|                                                       | Asian                                | Hotel                                    | Shopping                              |
|                                                       | B&Bs/Inns                            | 🖂 lce Cream                              | Specialty Trails                      |
|                                                       | 🖂 ~8&8                               | 🗇 In the Air                             | Sporting                              |
|                                                       | 🗆 -Inn                               | 🗇 Indian                                 | — -Golf Course                        |
|                                                       | Bakery/Cafe                          | 🗇 Italian/Mediterranean                  | 🗇 –Ski Area                           |
|                                                       | 🖂 Bar/Pub                            | Latin American/Spanish                   | -Sporting Events & Activities         |
|                                                       | 🖸 Barbequé                           | C Marina                                 | 🖸 Steak House                         |
|                                                       | Beach                                | Mexican                                  | Theaters                              |
|                                                       | 🗇 Boating & Sailing                  | Middle Eastern                           | Vacation Rental                       |
|                                                       | Campground/RV Park                   | Motel                                    | 🖂 Vegetarian/Vegan                    |
|                                                       | Cariobean/jamaican                   | Museums & Art Galleries Music & Concerts | Water Activities Wineries & Breweries |
|                                                       | Cashio Destination                   | _ music a concerts                       | There's a menerics                    |
|                                                       | Event Types                          |                                          |                                       |
|                                                       | C Antiques & Craft Shows             |                                          |                                       |
|                                                       | 🗇 Fairs & Festivals                  |                                          |                                       |
|                                                       | 🖂 Family & Kids                      |                                          |                                       |
|                                                       | Food                                 |                                          |                                       |
|                                                       | 🗌 History & Art                      |                                          |                                       |
|                                                       | Music & Performance                  |                                          |                                       |
|                                                       | 🖸 Nature & Science                   |                                          |                                       |
|                                                       | On the Water                         |                                          |                                       |
|                                                       | Seasonal/Holiday                     |                                          |                                       |
|                                                       | <ul> <li>Special Interest</li> </ul> |                                          |                                       |
|                                                       | Sports                               |                                          |                                       |
|                                                       | _ Tours                              |                                          |                                       |
|                                                       |                                      |                                          |                                       |
|                                                       | - None -                             |                                          |                                       |
|                                                       | Active Adventures                    |                                          |                                       |
|                                                       | Family Fun                           |                                          |                                       |
|                                                       | Region                               |                                          |                                       |
|                                                       | Greater Hartford/River Valley        |                                          |                                       |
|                                                       | Creater New Haven                    |                                          |                                       |
|                                                       | Litchfield Hills                     |                                          |                                       |
|                                                       | Mystic Country                       |                                          |                                       |
|                                                       | Fairfield County                     |                                          |                                       |
|                                                       | Seasons                              |                                          |                                       |
|                                                       | 🗇 Fall                               |                                          |                                       |
|                                                       | Holidays                             |                                          |                                       |
|                                                       | Spring                               |                                          |                                       |
|                                                       | Summer                               |                                          |                                       |
|                                                       | Winter                               |                                          |                                       |
|                                                       | Towns                                |                                          |                                       |
|                                                       | - None -<br>Amston                   |                                          |                                       |
|                                                       | Andover                              |                                          |                                       |

#### **Tagging Tab**

Every aspect about CTvisit.com relates to different tags. And depending on how a piece of content is tagged – travel story, event, getaway (whatever it might be) will drive where it shows up on the site. It's important that your events are tagged by both "Category" as well as "Event Type"

#### ★ Category

Please check off the category (or categories) that are relevant to your event.

For the example, used on the left (Mystic Aquarium's Run/Walk for the Penguins), it should be categorized as both a **sporting event/activity** as well as **animals** & wildlife.

#### ★ Event Type

Since events are really unique, we also have specific "event types" offered as tags within the CMS. Please choose from the listing to the left to tag your event to the most relevant tag(s) for

your event.

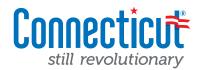

#### What makes up a deal?

A deal may represent a discount or a package relevant to one or more listing partners on the site. These deals will be sprinkled in throughout the site experience (on the homepage, on the relevant listing partner pages, and several special interest category pages) just to name a few location. *Outlined below are the elements that make up a deal.* 

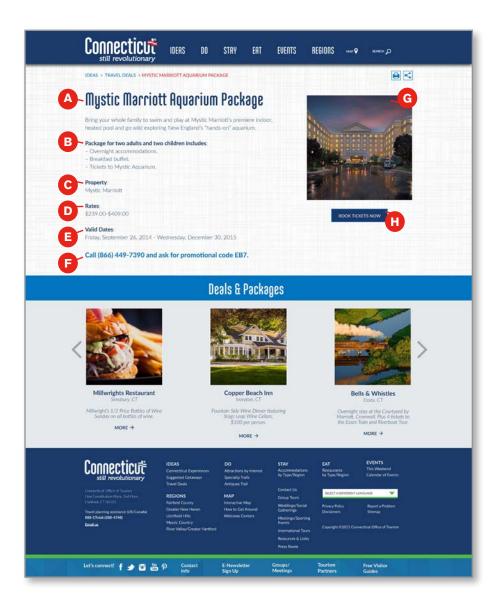

#### Elements that make up an deal:

- A) Name of the deal or package
- B) Description of the deal/offering which should be used to convey all of the most important aspects about your offer. What's included in the deal, what the visitor will get. Aim to use short, descriptive language and bullets wherever possible.
- C) Property Name which will automatically get brought in when you enter the deal under your account.
- D) Rates which is intended to display your deal/package rate (or range of rates) *e.g.*, \$239 \$409
- E) Date Range which allows you to time-stamp a specific deal to appear for a period of time (and once that time passes, the deal will automatically be archived from a visitor's view), and you won't have to worry about taking anything down once the time passes.
- F) Phone number/CTA which allows you to put in not only your phone number, but also any specific requests for what to mention when calling.
- G) Event Photo (if applicable). This is an optional field. We encourage the usage of great photography wherever possible showcasing your event to its fullest.
- H) Booking/Website Link which allows you to put in not only a website link to learn more about the event (if applicable) but also allows you to enter a booking link to send visitors to a page to buy tickets.

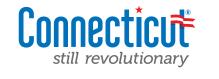

| Listing Mystic Aquarium           |                                                     |                              | VIEW PUBLISHED NEW DRAFT           | MODERATE    |
|-----------------------------------|-----------------------------------------------------|------------------------------|------------------------------------|-------------|
| tatus: New draft of live content. |                                                     |                              |                                    | -           |
|                                   |                                                     |                              |                                    |             |
| Basic Information *               |                                                     |                              |                                    |             |
| Categories                        | DEALS                                               |                              |                                    |             |
| Media                             | Add new or edit existing deals that are connec      | ted with this listing.       | Show                               | row weights |
| Social                            | TITLE                                               | STATUS                       | OPERATIONS                         |             |
| Meetings/Group Info               | + Free Lunch at Mystic Aquarium                     | Published                    | Edit Remove                        |             |
| Attributes                        | +                                                   | Published                    | Edit Remove                        |             |
| Additional Contact Info *         |                                                     |                              |                                    |             |
| Events                            | Add new deal Add existing deal                      |                              |                                    |             |
| Deals                             |                                                     |                              |                                    |             |
| Revision information              | 81 9191 92                                          |                              |                                    |             |
| New revision                      | Revision log message<br>Edited by MysticAquarium.   |                              |                                    |             |
|                                   | conce of my secretarion.                            |                              |                                    |             |
|                                   |                                                     |                              |                                    |             |
|                                   | Provide an explanation of the changes you are makin | ig. This will help other aut | thors understand your motivations. |             |
|                                   |                                                     |                              |                                    |             |
|                                   | Moderation state                                    |                              |                                    |             |
|                                   | Set the moderation state for this content.          |                              |                                    |             |

#### Deals Main Tab

You'll notice that right within your listing editing screen, the last tab on the left is labeled "Deals". If you click into this tab, you should be presented with a list of your deals that have been loaded into the system (at least those that start on/after April 1, 2016). *If you do not see any already listed under your account, you can go ahead and create them following the steps below.* 

#### ★ Existing deals tied to your user account

★ Add a new deal

| it Listing Mystic Aquarium         |                                           |                                                                                  |                                  | VIEW PUBLISHED                         | NEW DRAFT | MOD          |
|------------------------------------|-------------------------------------------|----------------------------------------------------------------------------------|----------------------------------|----------------------------------------|-----------|--------------|
| Status: New draft of live content. |                                           |                                                                                  |                                  |                                        |           |              |
| Basic Information *                |                                           |                                                                                  |                                  |                                        |           |              |
| Categories                         | DEALS                                     |                                                                                  |                                  |                                        |           |              |
| Media                              | Add new or edit existing deals that are o |                                                                                  |                                  |                                        | Show ro   | w weights    |
| Social                             | TITLE                                     | ST                                                                               | ATUS                             | OPERATIONS                             |           |              |
| Meetings/Group Info                | -j- Free Lunch at Mystic Aquarium         | Ρυ                                                                               | blished                          | Edit Remove                            |           |              |
| Attributes                         | +                                         | Pu                                                                               | blished                          | Edit Remove                            |           |              |
| Additional Contact Info *          |                                           |                                                                                  |                                  |                                        |           |              |
| Events                             | ADD NEW DEAL                              |                                                                                  |                                  |                                        |           |              |
| Deals                              | Details *                                 | Semand Deal                                                                      |                                  |                                        |           |              |
|                                    | Contact Info                              |                                                                                  |                                  |                                        |           |              |
|                                    | Tagging                                   | DATE                                                                             |                                  |                                        |           |              |
|                                    |                                           | Select a start and en                                                            | d date for the de                | al.                                    |           |              |
|                                    |                                           |                                                                                  | 04:45pm                          |                                        |           |              |
|                                    |                                           | E.g., 03/04/2016                                                                 | E.g., 04:45pm                    |                                        |           |              |
|                                    |                                           | to:                                                                              |                                  | 2                                      |           |              |
|                                    |                                           |                                                                                  | Time<br>04:45pm                  |                                        |           |              |
|                                    |                                           | E.g., 03/04/2016                                                                 |                                  |                                        |           |              |
|                                    |                                           |                                                                                  |                                  |                                        |           |              |
|                                    |                                           | Description                                                                      |                                  |                                        |           |              |
|                                    |                                           | Styles 💌 B                                                                       | /⊻ 1≣                            | = " <u>&amp;</u> = P = <b>*</b>        |           | ALC: NO      |
|                                    |                                           |                                                                                  |                                  |                                        |           | t            |
|                                    |                                           | Switch to plain text ed                                                          | tor                              |                                        | 4         | <b>6</b> .)- |
|                                    |                                           | Image                                                                            |                                  | 4                                      |           |              |
|                                    |                                           | Browse. No file select<br>Files must be less than 1<br>Allowed file types: png g |                                  | load 4                                 |           |              |
|                                    |                                           | Allowed file types: png s<br>Images must be smaller                              | iit jpg jpeg.<br>than 376x376 pb | cels.                                  |           |              |
|                                    |                                           | Rates From                                                                       |                                  |                                        |           |              |
|                                    |                                           | This field is intended to                                                        | display a rate or n              | ange of rates. e.g. \$239 - \$409      |           |              |
|                                    |                                           | Sooking Url                                                                      |                                  |                                        |           |              |
|                                    |                                           | Enter an external link to                                                        | direct users to bo               | oking/purchasing this deal.            |           |              |
|                                    | 6                                         | Phone                                                                            |                                  |                                        | -0        |              |
|                                    |                                           | Please enter the phone n                                                         | umber you would                  | like displayed on your deal page.      |           |              |
|                                    |                                           | Website                                                                          |                                  |                                        |           |              |
|                                    |                                           | Please enter the website<br>http://www.ctvisit.com                               | you would like di                | played on your deal page. Enter in the | form of   |              |
|                                    |                                           | Email Address                                                                    |                                  |                                        | 8         |              |
|                                    |                                           | Please enter the email ad                                                        | idress you would I               | like displayed on your deal page       | ి         |              |

#### Add a New Deal

1) Name of the deal or package

2) Date Range which allows you to time-stamp a specific deal to appear for a period of time (and once that time passes, the deal will automatically be archived from a visitor's view), and you won't have to worry about taking anything down once the time passes.

3) Description of the deal/offering which should be used to convey all of the most important aspects about your offer. What's included in the deal, what the visitor will get. Aim to use short, descriptive language and bullets wherever possible.

4) Event Photo (if applicable). This is an optional field. We encourage the usage of great photography wherever possible showcasing your event to its fullest.

5) Rates which is intended to display your deal/pack-age rate (or range of rates) *e.g.*, \$239 - \$409

6) Booking/Website Link which allows you to put in not only a website link to learn more about the event (if applicable) but also allows you to enter a booking link to send visitors to a page to buy tickets.

7) Phone number/CTA which allows you to put in not only your phone number, but also any specific requests for what to mention when calling.

8) Email address which allows you to put in an email address to display on the page (in the event that you prefer email communication in addition to, or in place of just the phone number. This is optional.

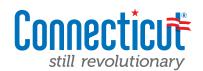

| ment.                     |                                         |                                                                                                    |              |              |
|---------------------------|-----------------------------------------|----------------------------------------------------------------------------------------------------|--------------|--------------|
|                           |                                         |                                                                                                    |              | _            |
| lasic Information *       | DEALS                                   |                                                                                                    |              |              |
| Cetegories                | Add new or edit existing deals that are | connected with this listing.                                                                                                    |              |              |
| Hedia -                   |                                         | STATUS                                                                                                    | OPERATIONS   | Shine row we |
| Fortial .                 | TITLE                                   |                                                                                                    | Edia Remove  |              |
| leatings/Group Infe       | - Free Lunch at Mystic Aquarium         | Published                                                                                                    | tan weater   |              |
| utributes                 | + Valentine's Day Promotion             | Published                                                                                                    | Edit. Remove |              |
| Additional Contact Info * |                                         |                                                                                                    |              |              |
| lventa                    | ADO NEW DEAL                            |                                                                                                    |              |              |
| Deals                     | Oetails *                               |                                                                                                    |              |              |
|                           |                                         | EAGEINEs                                                                                                    |              |              |
|                           | Contact Info                            | American                                                                                                    |              |              |
|                           | Teaglog                                 | Amusement & Adventure Park Animals & Wildlife                                                                                                    |              |              |
|                           |                                         | C Antiques                                                                                                    |              |              |
|                           |                                         | -Antique Center                                                                                                    |              |              |
|                           |                                         | -Antique Shop                                                                                                    |              |              |
|                           |                                         | -Antiquing                                                                                                    |              |              |
|                           |                                         | -Auction House                                                                                                    |              |              |
|                           |                                         | Asian                                                                                                    |              |              |
|                           |                                         | - 888s/Inns                                                                                                    |              |              |
|                           |                                         | -im                                                                                                    |              |              |
|                           |                                         | Dakery/Cafe                                                                                                    |              |              |
|                           |                                         | ⊡ Ba//Pub                                                                                                    |              |              |
|                           |                                         | Barbeque                                                                                                    |              |              |
|                           |                                         | ⊡ leach                                                                                                    |              |              |
|                           |                                         | 🗁 Boating & Salling                                                                                                    |              |              |
|                           |                                         | Campground/RV #ark                                                                                                    |              |              |
|                           |                                         | Caribbean/Jamaican                                                                                                    |              |              |
|                           |                                         | Calino Destination                                                                                                    |              |              |
|                           |                                         | Conference/Neeting                                                                                                    |              |              |
|                           |                                         | Comage/Cable                                                                                                    |              |              |
|                           |                                         | 🗇 Family Fun                                                                                                    |              |              |
|                           |                                         | Tishing                                                                                                    |              |              |
|                           |                                         | ⊡ French                                                                                                    |              |              |
|                           |                                         | <ul> <li>Hiting &amp; Biking</li> <li>History</li> </ul>                                                                                                    |              |              |
|                           |                                         | - Hotel                                                                                                    |              |              |
|                           |                                         | ice Oran                                                                                                    |              |              |
|                           |                                         | in the Ar                                                                                                    |              |              |
|                           |                                         | 🗇 indian                                                                                                    |              |              |
|                           |                                         | C Ballan/Mediterranean                                                                                                    |              |              |
|                           |                                         | Latin American/Spanish                                                                                                    |              |              |
|                           |                                         | C Maxima                                                                                                    |              |              |
|                           |                                         | Middle Eastern                                                                                                    |              |              |
|                           |                                         | ( Motel                                                                                                    |              |              |
|                           |                                         | Maseums & An Galleries                                                                                                    |              |              |
|                           |                                         | Music & Concerts                                                                                                    |              |              |
|                           |                                         | C Nature & Outdoors                                                                                                    |              |              |
|                           |                                         | □ Nght Lfe                                                                                                    |              |              |
|                           |                                         | Parks & Forests Performing Arts                                                                                                    |              |              |
|                           |                                         | C Pick-Your-Own                                                                                                    |              |              |
|                           |                                         | Piera                                                                                                    |              |              |
|                           |                                         | C Resort/Spa                                                                                                    |              |              |
|                           |                                         | 🖂 Seafood                                                                                                    |              |              |
|                           |                                         | Shopping                                                                                                    |              |              |
|                           |                                         | Specialty Trails                                                                                                    |              |              |
|                           |                                         | □ Sporting                                                                                                    |              |              |
|                           |                                         | C -Golf Course                                                                                                    |              |              |
|                           |                                         | -Sporting Events & Activities                                                                                                    |              |              |
|                           |                                         | D Steak House                                                                                                    |              |              |
|                           |                                         | _ Thesters                                                                                                    |              |              |
|                           |                                         | O Vacation Rental                                                                                                    |              |              |
|                           |                                         | O Wegetariae/Vegan                                                                                                    |              |              |
|                           |                                         | Water Activities                                                                                                    |              |              |
|                           |                                         | Wineries & Breweries                                                                                                    |              |              |
|                           |                                         | Regions                                                                                                    |              |              |
|                           |                                         | Greater Hartford/River Valley                                                                                                    |              |              |
|                           |                                         | Creater New Haven                                                                                                    |              |              |
|                           |                                         | Litchfield Hills                                                                                                    |              |              |
|                           |                                         | Vysitic Country                                                                                                    |              |              |
|                           |                                         | and the second of the second of the second o |              |              |
|                           |                                         | Season                                                                                                    |              |              |
|                           |                                         | (C fail                                                                                                    |              |              |
|                           |                                         | ⊡ Holidays<br>⊡ Spring                                                                                                    |              |              |
|                           |                                         | D Spring<br>D Summer                                                                                                    |              |              |
|                           |                                         | U Wester                                                                                                    |              |              |
|                           |                                         |                                                                                                    |              |              |
|                           |                                         | Experiences                                                                                                    |              |              |
|                           |                                         | C Active Adventures :                                                                                                    |              |              |
|                           |                                         | ants & Culture                                                                                                    |              |              |
|                           |                                         | CHINNA                                                                                                    |              |              |
|                           |                                         | D Rest & Relaxation                                                                                                    |              |              |
|                           |                                         | Romantic Escapes                                                                                                    |              |              |
|                           |                                         | Culmary Adventures                                                                                                    |              |              |
|                           |                                         | Towns                                                                                                    |              |              |
|                           |                                         | r Dowins<br>- Sona -<br>Anatoxi<br>Anatoxi<br>Anatoxi<br>Anatoxi<br>Anatoxi<br>Anatoxi                                                                                                    |              |              |
|                           |                                         | 10 Year on                                                                                                    |              |              |
|                           |                                         | Acatria                                                                                                    |              |              |
|                           |                                         | Amoria                                                                                                    |              |              |
|                           | Create deal Cancel                      | Acatoria                                                                                                    |              |              |

#### Tagging your deal

As we mentioned in the earlier sections of your help document, every aspect about CTvisit.com relates to different tags. And depending on how a piece of content is tagged – will drive where it shows up on the site. It's important that your deals are tagged by Category, Region(s), Season and Experience.

#### ★ Category

Please check off the category (or categories) that are relevant to your deal

#### \star Region

Since a deal may relate to your location as well as another partners' please make sure to check off the region(s) that the deal is applicable for, in order to make sure it shows up in as many relevant places on the site as possible.

#### \star Season

Your deal will likely be date-specific or seasonal. In order to help best serve up your deal, please make sure to check off the season(s) that it's suitable for.

#### ★ Experience

You can also help drive where you deal shows up on the site by checking off the appropriate "experience(s)" that it's applicable for. Please note, you can check off up to two different experiences.

★ Save

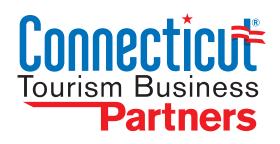

# **PARTNER HELP SCREENS**

ADDITIONAL SUPPORT SCREENS FOR THE CMS

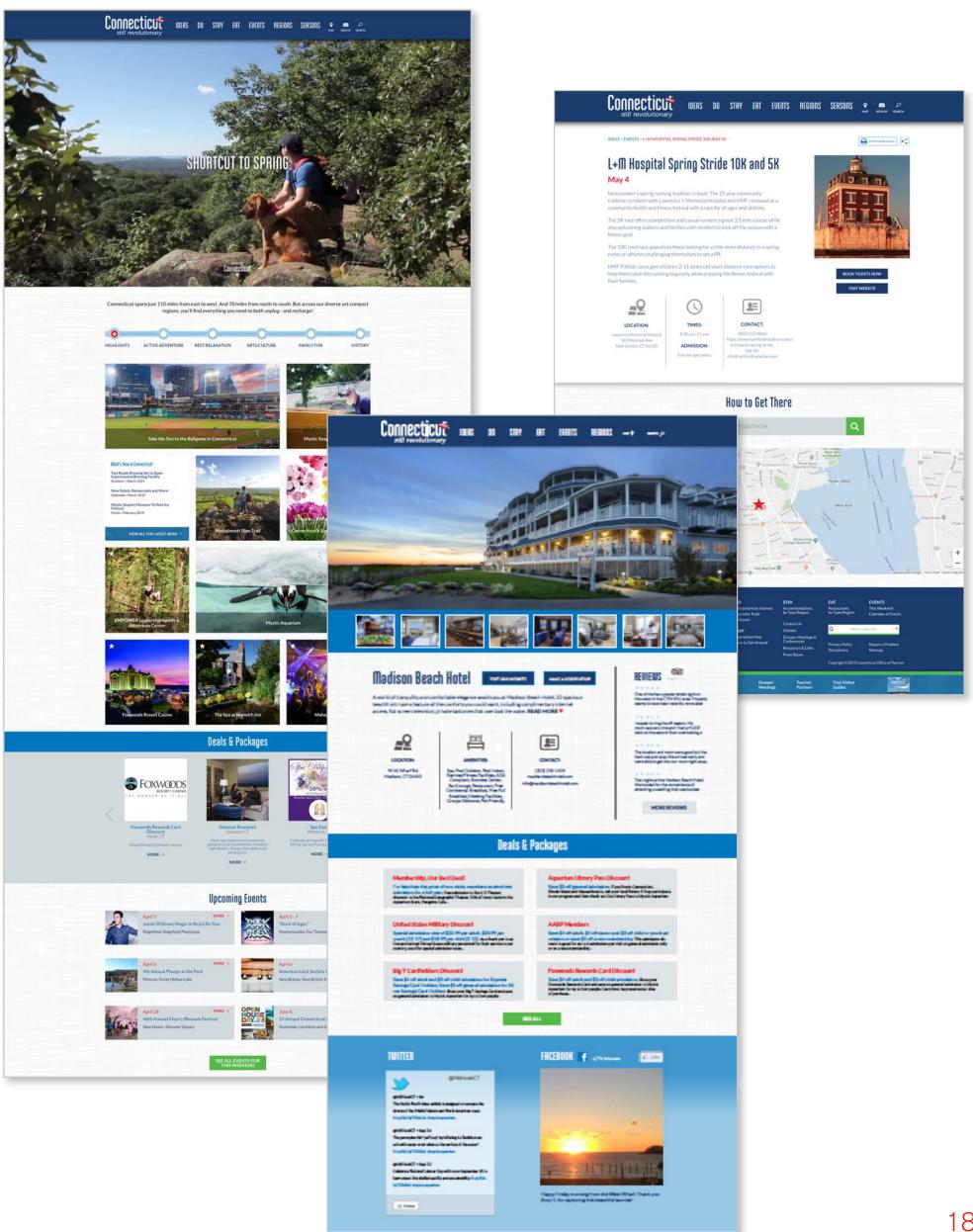

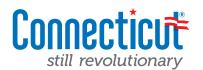

19

Throughout the CTvisit.com site experience, your listing may show up in a variety of places. We want to help you maximize your visibility and help best sell your destination. To aid with that, *we're providing visitors will* <u>short descriptions</u> that will appear as rollovers throughout the site, as well as providing quick lead in's to your listing page. Please see the examples below of how your short descriptions will display on the site.

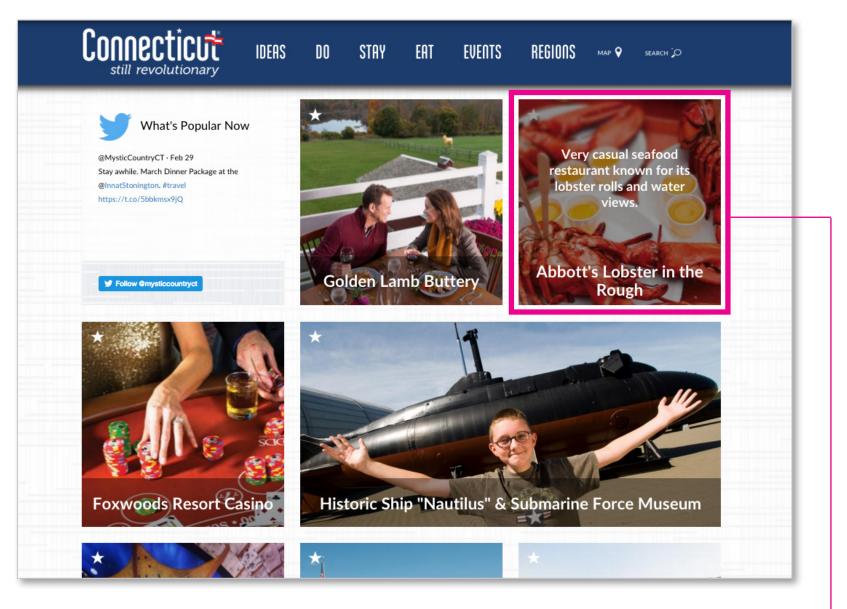

Example above shows how your short description will be presented to users in our "grid" format.

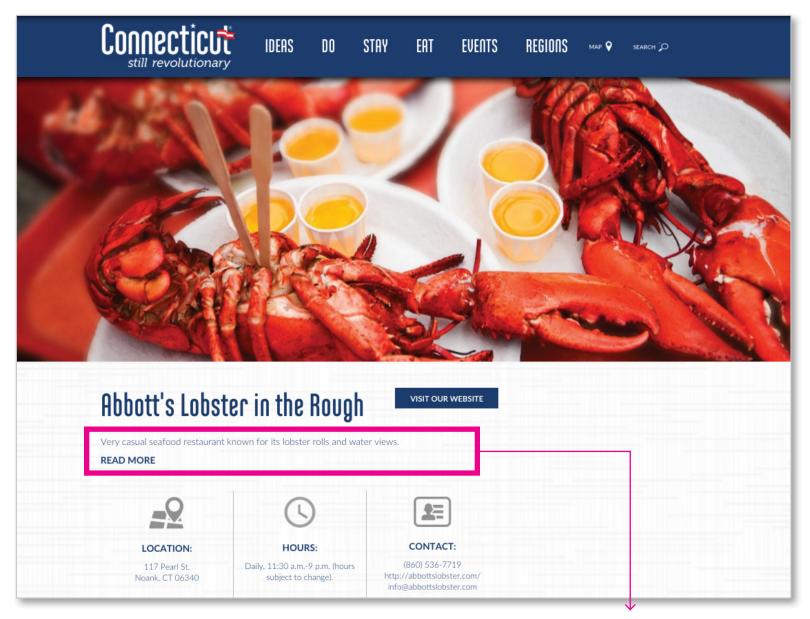

*Example above shows how your short description will be presented to on your listing page before the user clicks "READ MORE" button to reveal your full description of your property.* 

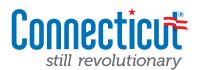

Your complimentary listing page provides visitors with tons of information about your destination. In addition to presenting your listing visually with large imagery, your events, and social integration if you chose), *it also provides visitors with an overview of your establishment. Leverage the information below to <u>fill out your</u> <u>long description</u> with as much appeal as possible.* 

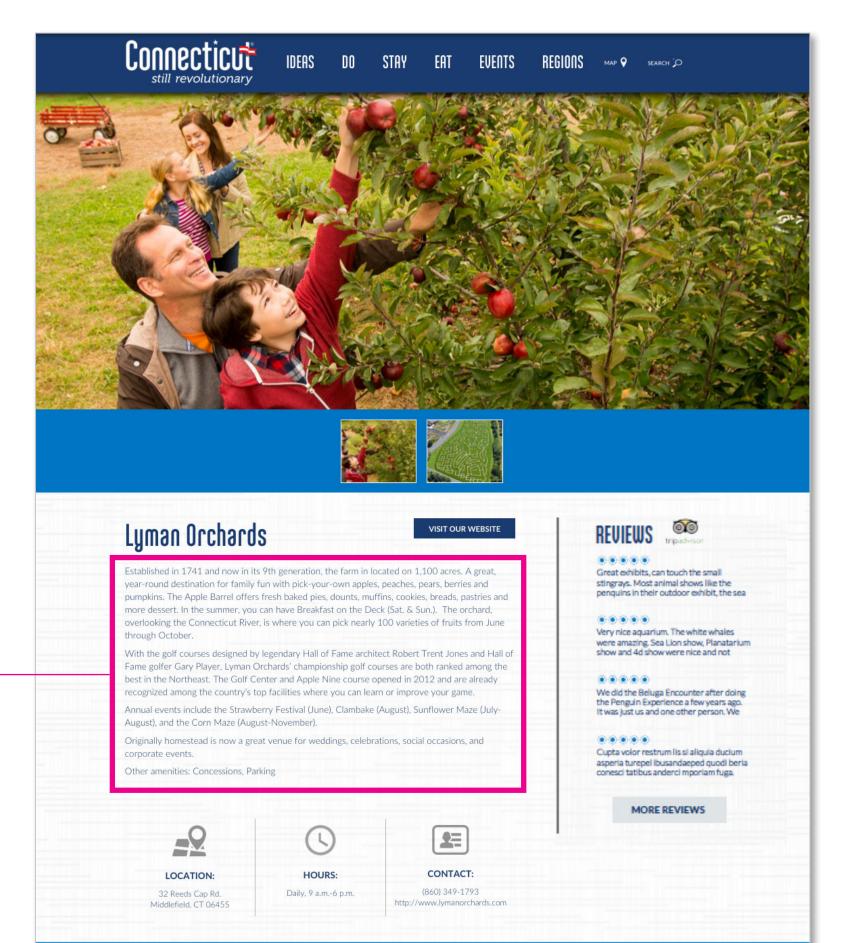

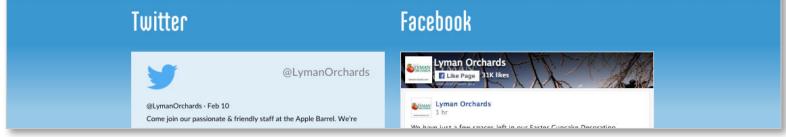

Example above shows how your long description will be presented to on your listing page. Ideally this description should be a paragraph to two paragraphs, max. It should provide an executive overview about your attraction, restaurant or hotel and aim to drive visitors over to your site directly to book or learn more via the buttons at the top — Book Now or Learn More.

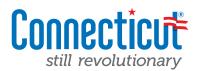

Great photography is at the heart and soul of the new CTvisit.com. We want to help you present your establishment in the best way possible. And because we'll be displaying you in a variety of ways, we're asking your help in *providing at least two different sized hero images (they could be the same photo or could be different) to maximize your listing.* One is a square and the other is a more horizontal-style photo.

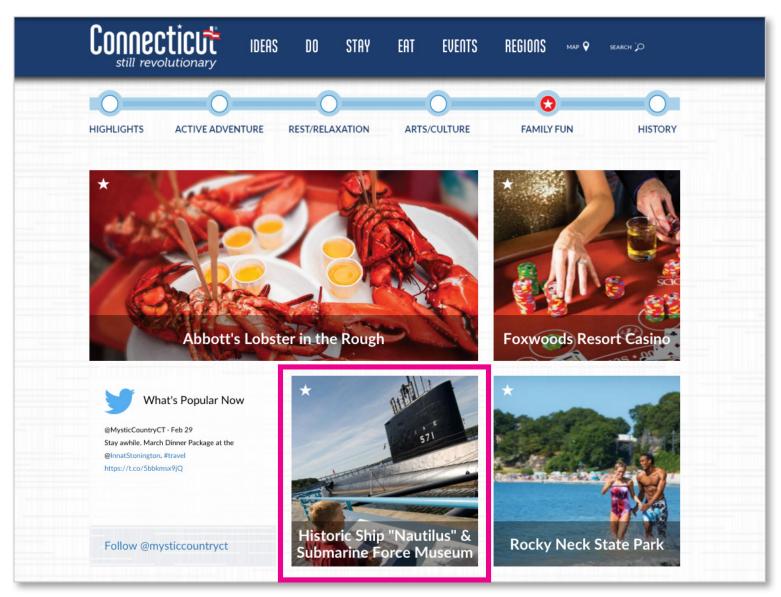

Example above shows how we will leverage your square-up photo. Simply upload a file and we'll help you size and crop it.

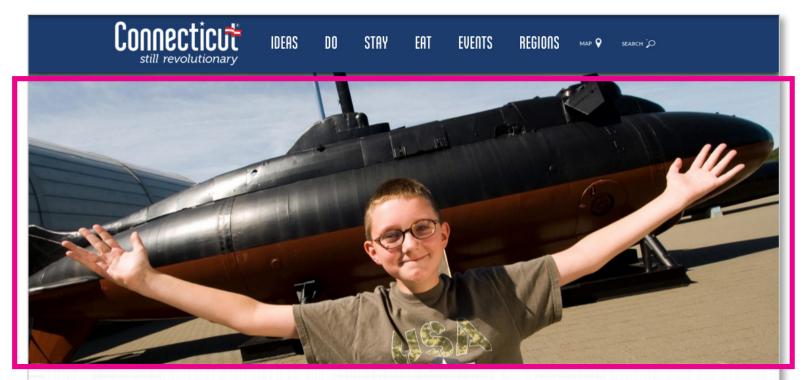

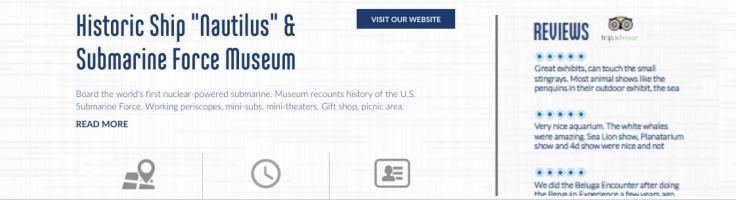

Example above shows how we will leverage your hero-horizontal photo. Simply upload a file and we'll help you size and crop it. Note: It will need to be the best quality you can find — ideally 1200 pxls wide.

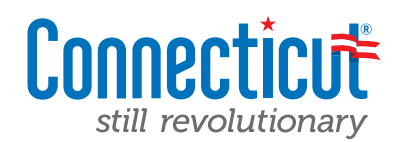

Basic In Catego

Trail Ir Events

| Basic Information *       | I have permission to use the following imagery                                                                                                    |
|---------------------------|----------------------------------------------------------------------------------------------------|
| Categories                | All of the photos we are uploading are free from any copyrights and trademarks. The photographer, the location and any people shown in these photographs have a<br>rights to use these images to promote our tourism offering. Connecticut and its Office of Tourism are not responsible for any legal actions or liabilities that may aris<br>understand that these photos will not be sold or diven to non-tourism entities. Crivisi, com reserves the rights to use votanted inappropriate. |
| Media                     | understand that these photos will not be sold of given to non-courtsmentutes. Crivisit con reserves the right to belete any content deemed mappropriate.                                                                                                    |
| Social                    |                                                                                                    |
| Meetings/Group Info       |                                                                                                    |
| Attributes                |                                                                                                    |
| Additional Contact Info * |                                                                                                    |
| Trail Info                |                                                                                                    |
| Events                    |                                                                                                    |
| Deals                     |                                                                                                    |

When you first go to upload new imagery for your listing you must first check off and acknowledge that you have rights to use the photo you're uploading. Once you've checked the box, you may continue.

agreed that we have the rise from our postings. I

| Basic Information *      | I have permission to use the following imagery                                                                                                    |
|--------------------------|----------------------------------------------------------------------------------------------------|
| ategories                | All of the photos we are uploading are free from any copyrights and trademarks. The photographer, the location and any people shown in these photographs have agreed that we have the rights to use these images to promote our tourism offering. Connecticut and its Office of Tourism are not responsible for any legal actions or liabilities that may arise from our postings. I understand that these photos will not be sold or origine to non-convirsm emitties. Crivisic.com reserves the rights to use a vocontent deemed inappropriate. |
| edia                     | understand that these protos will not be sold of given to non-courts in entries. It is includin reserves the right to detecte any content declined inappropriate.                                                                                                    |
|                          | Square Image                                                                                                    |
| ocial                    | Browse No file selected. Upload                                                                                                    |
| eetings/Group Info       | Click the browse button to find a suitable square image that best represents your listing. Once you've uploaded, you have the ability to crop it to size. To see a sample of how this will look, clic here.                                                                                                    |
| ttributes                | Files must be less than 5 MB.<br>Allowed file types: png jpg jpg.<br>Images must be larger than 376x376 pixels.                                                                                                    |
| dditional Contact Info * |                                                                                                    |
| rail Info                | Hero Image<br>Browse No file selected. Upload                                                                                                    |
| vents                    | Click the browse button to find a suitable horizontal image that best represents your listing. Once you've uploaded, you have the ability to crop it to size. To see a sample of how this will look, click here.                                                                                                    |
| Deals                    | Files must be less than 10 MB.<br>Allowed file types: png jpg jpeg.<br>Images must be larger than 1169x484 pixels.                                                                                                    |
|                          | РНОТОЅ                                                                                                    |
|                          | Your listing page also supports additional imagery aside from just your hero images. Use the tool above to upload additional supporting imagery for your listing page.<br>These images will appear in a slideshow underneath your main hero image on your listing. To see a sample of how this will look, click here.                                                                                                    |
|                          | Add a new file                                                                                                    |
|                          | Browse No file selected. Upload                                                                                                    |
|                          | Files must be less than 10 MB.                                                                                                    |

Click the "Browse" button to find your photo. It will create a pop up screen and ask you to navigate to the appropriate image on your computer. Once you've found it, click on the "Upload" button.

| formation *        | I have permission to use the following imagery                                                                                                    |
|--------------------|----------------------------------------------------------------------------------------------------|
| ies                | All of the photos we are uploading are free from any copyrights and trademarks. The photographer, the location and any people shown in these photographs have agreed that we have the rights to use these images to promote our rourism offering. Connecticut and its Office of Tourism are not responsible for any legal actions or liabilities that may arise from our postings. I understand that these photos will not be sold or given to non-tourism entities. CTivisit.com reserves the right to delete any content deemed inappropriate. |
|                    | Square Image                                                                                                    |
|                    | Browse No file selected. Upload                                                                                                    |
| s/Group Info       | Click the browse button to find a suitable square image that best represents your listing. Once you've uploaded, you have the ability to crop it to size. To see a sample of how this will look, click here.                                                                                                    |
| les                | Files must be less than 5 MB.<br>Allowed file types; png jpg jpeg.<br>Images must be larger than 376x376 pixels.                                                                                                    |
| nal Contact Info * |                                                                                                    |
| fo                 | Hero Image                                                                                                    |
|                    | Сгор                                                                                                    |
|                    | Click the browse button to find a suitable horizontal image that best represents your listing. Once you've uploaded, you have the ability to crop it to size. To see a sample of how this will look, click here.                                                                                                    |
|                    | РНОТОЅ                                                                                                    |
|                    | Your listing page also supports adding additional imagery aside from just your hero images. Use the tool above to upload additional supporting imagery for your listing page.<br>These images will appear in a slideshow underneath your main hero image on your listing. To see a sample of how this will look, click here.                                                                                                    |
|                    | Add a new file                                                                                                    |
|                    | Browse No file selected. Upload                                                                                                    |
|                    | Files must be less than 10 MB.<br>Allowed file types: prog jog jpeg.<br>Images must be larger than 1169x484 pixels.                                                                                                    |
|                    |                                                                                                    |

Once you've successfully uploaded the photo, you should see a small thumbnail of the photo along with the file name. In order to best represent the photo, you also have the ability to "Crop" the photo to exactly how you'd like it to appear.

Click the "Crop" button to begin.

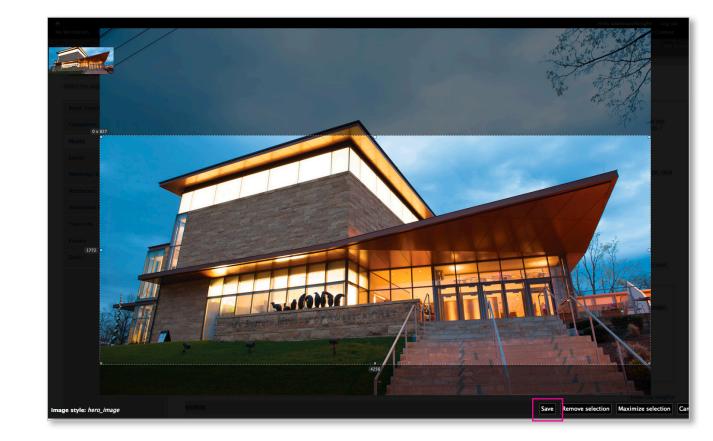

Next you will be shown your image. Click and drag into the image and you will be presented with a bounding box allowing you to move the selection anywhere you want within the photo to crop to.

After you're happy with your crop selection, simply click on the "Save" button in the bottom right and you are all set!

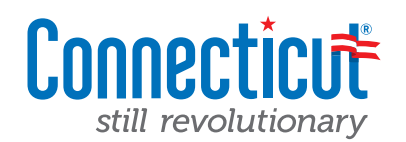

This area of your listing page is designed to allow your visuals to speak for you. In addition to your hero images that you may have just uploaded, <u>the image carousel</u> (located directly below your hero image) allows you to *upload additional imagery if you have it, and also acts as a container for bringing in some of your social media feeds — like Instagram and YouTube.* 

When a user clicks on the carousel images, a slideshow will appear that allows them to browse through all of your photos. *We'll get into how to bring in your social media on the next tab.* 

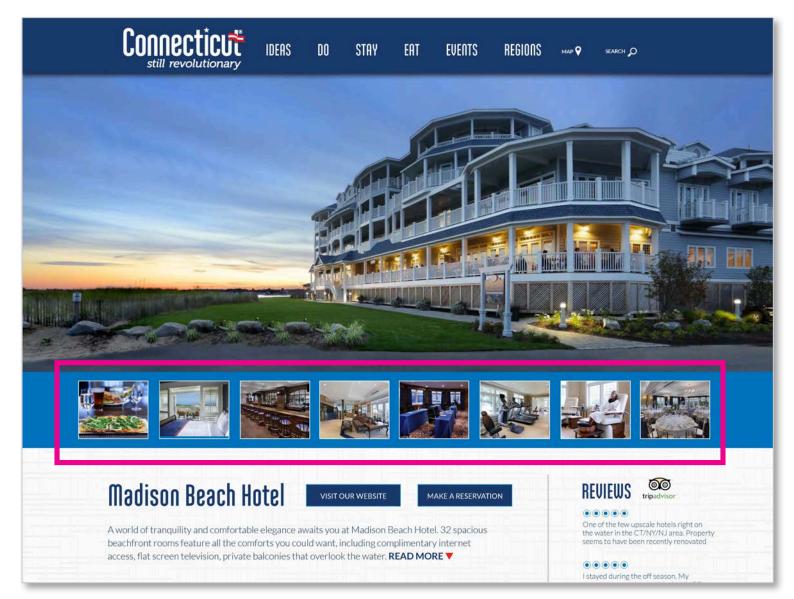

Example above shows an image carousel containing additional uploaded imagery as well as integration of your Instagram and YouTube videos (if you choose to leverage it). If not, the carousel simply won't appear on your listing page.

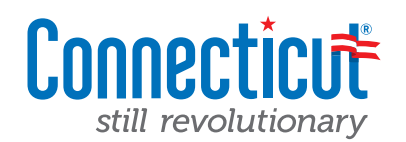

One of the additional features offered to any listing, is the ability to integrate your Facebook account directly into your listing page. By simply copy/pasting your Facebook ID, you can seamlessly have all of your latest social media posts brought directly into your page.

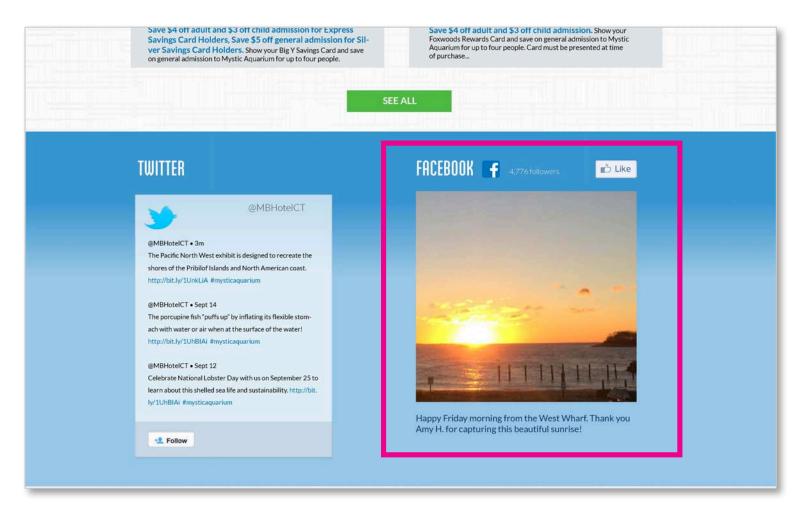

*Example above shows how your Facebook posts can be pulled directly into your listing page (as an optional feature). Outlined below are the steps to make that happen.* 

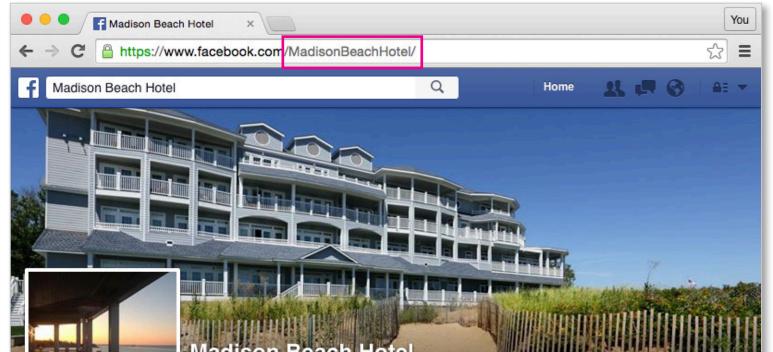

| Madison Beach          | Resort · Spa · Restaurant            | ke Message ··· |
|------------------------|--------------------------------------|----------------|
| H O T E L              | Timeline About Reviews Photos More - |                |
| 5,003 people like this | Status 🖾 Photo / Video               | <b>R</b> ~     |
| 10.497 people have bee | n hara                               |                |

- 1. Go to your public-facing profile page on Facebook
- 2. In your address bar (highlighted above) you'll see the unique URL that identifies your page
- 3. Simply copy and paste EVERYTHING that comes after the <u>www.facebook.com/</u>

In the example above, you would copy "MadisonBeachHotel/' and then paste it into the Facebook field within the content management tool.

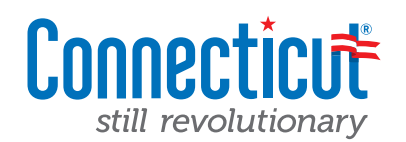

One of the additional features offered to any listing, is the ability to integrate your Twitter account directly into your listing page. By simply copy/pasting your Twitter handle, you can seamlessly have all of your latest tweets brought directly into your page.

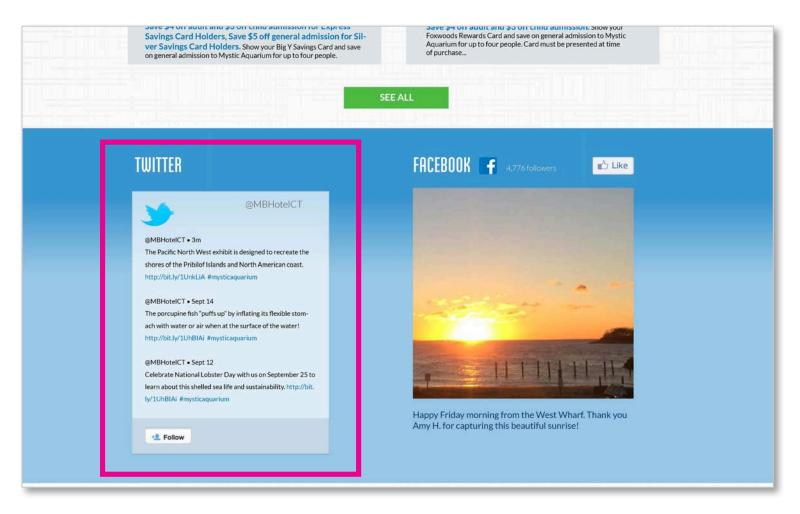

Example above shows how your Twitter feed can be pulled directly into your listing page (as an optional feature). Outlined below are the steps to make that happen.

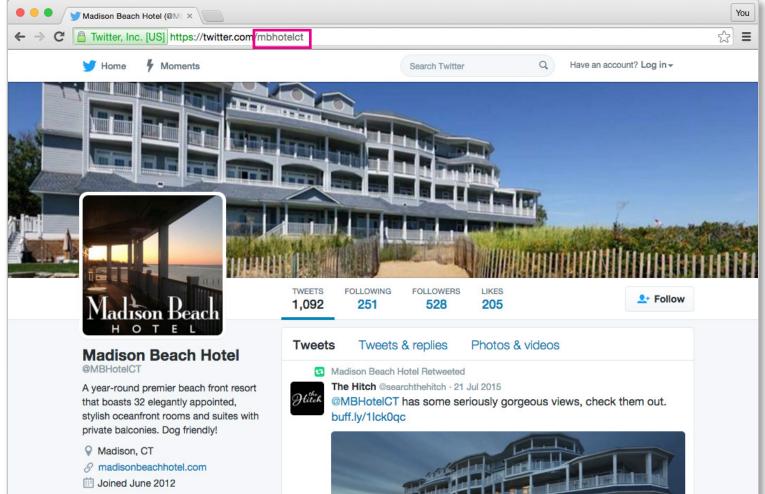

- 1. Go to your public-facing profile page on Twitter
- 2. In your address bar (highlighted above) you'll see the unique URL that identifies your page (aka, your "handle")
- 3. Simply copy and paste EVERYTHING that comes after the <u>www.twitter.com/</u>

In the example above, you would copy "mbhotelct' and then paste it into the Twitter field within the content management tool.

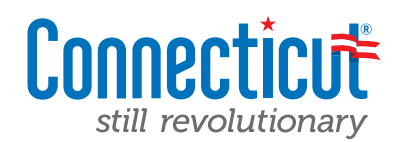

One of the additional features offered to any listing, is the ability to populate your image carousel with your hand picked videos that you've uploaded to YouTube. By simply copy/pasting the URL of the video you'd like to add, you can seamlessly add fresh video content directly into your listing page.

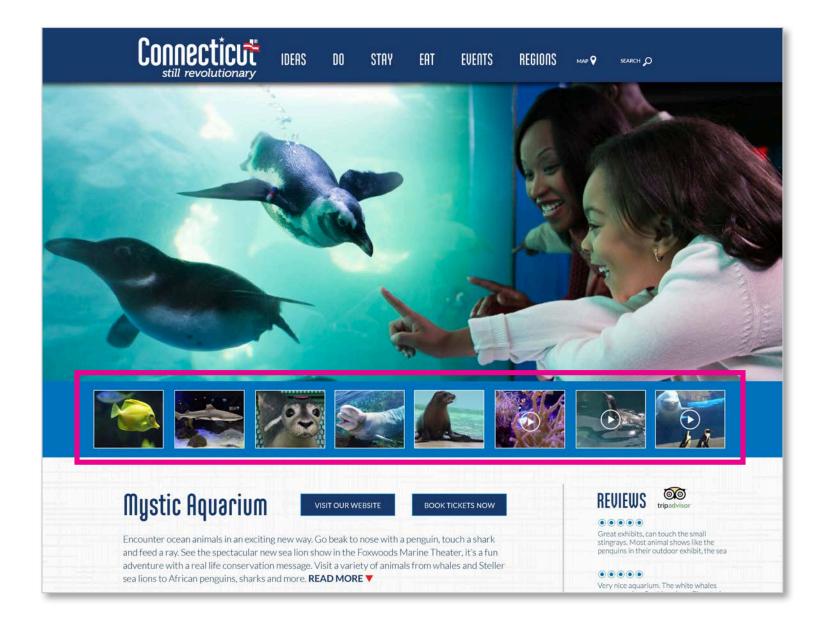

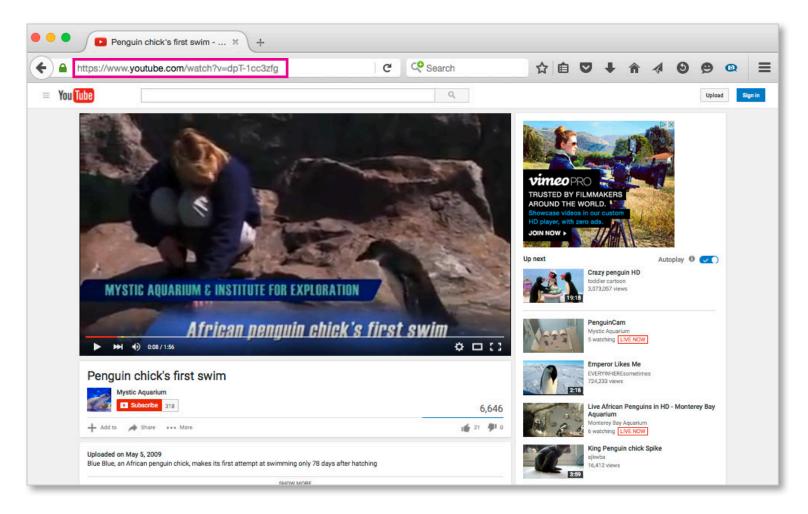

- 1. Navigate to the video you'd like to share on YouTube
- 2. In your address bar (highlighted above) you'll see the unique URL that identifies your page/video
- 3. Simply copy and paste that entire URL into the CMS field labeled "Video URL"

In the example above, you would copy "https://www.youtube.com/watch?v=dpT-1cc3zfg' and then paste it into the Video URL field within the content management tool. Once you've done this, your video will be added to your image/ video carousel.

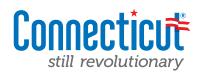

One of the additional features offered to any listing, is the ability to integrate *TripAdvisor reviews directly into your listing page*. Please note that depending on what type of photography you are using for your listing page — either a square up (below, left) or a hero-horizontal (below, right) you will need to bring in a different widget from TripAdvisor. We'll outline all of the details on that below.

| Imagine Natio                                              |                                                                                                    | BOOK FIDDA TO HOM                                                  | - CUILAS      |
|------------------------------------------------------------|----------------------------------------------------------------------------------------------------|--------------------------------------------------------------------|---------------|
| towlopment of inquisitional<br>young children and tamilies | Early Learning Center Incated in B<br>Indianginative Bri-long Isaamos D<br>m investigate tangible, interactive Ir<br>ps and supports carlority, critical th | er unique resvienement implices<br>arming experiments. The Imagine | 000           |
| -2                                                         | 0                                                                                                    | =                                                                  | AMAR R        |
| LOCATION                                                   | HOURS                                                                                                    | CONTACT.                                                           |               |
| Cho Roward Street<br>Related, CT SAB18                     | School Kara Mon Hrit<br>8:00am #00am                                                                                                    | B60/21/12/08<br>intelligence                                       |               |
|                                                            | Ratic Hours (Wood Sunt)<br>Ration Schopen                                                                                                    | lef ulfer segleur sollunus g                                       | Stripadvisor* |
| <                                                          | کی کے                                                                                                    |                                                                    |               |

Example of listing with Square-Up image

#### How to get your TripAdvisor widget for this style

1. Open up a new tab/window in your web browser and go to **http://www.tripadvisor.com/Widgets** 

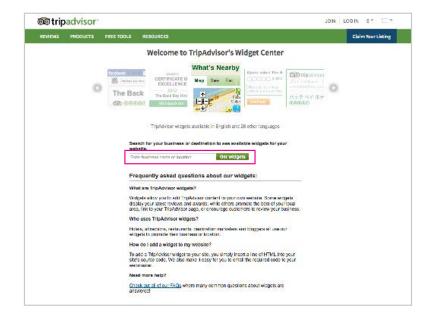

 Start typing in the name of your property into the "Enter business name or location" field. Once you've found it, simply click on the Get Widgets button.

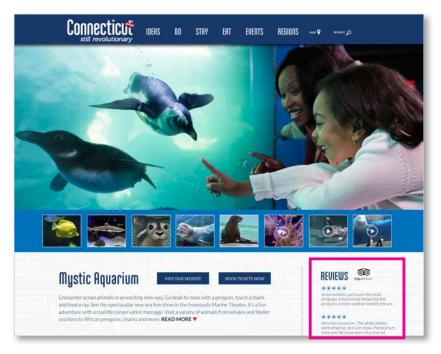

Example of listing with Hero-Horizontal image

#### How to get your TripAdvisor widget for this style

1. Open up a new tab/window in your web browser and go to http://www.tripadvisor.com/Widgets

| REVIEWS | PRODUCTS | FREE TOOLS      | RESOURCES                                                                         |                                                               |                                                |                                                                                                    | Claim Your Listing |
|---------|----------|-----------------|-----------------------------------------------------------------------------------|---------------------------------------------------------------|------------------------------------------------|----------------------------------------------------------------------------------------------------|--------------------|
|         |          |                 | Welcome to                                                                        | TripAdvisor's W                                               | idget Center                                   |                                                                                                    |                    |
|         | 0        | The Ba          | Cik 2012<br>The Back Box Hard                                                     | to available in English and a                                 | abin widgets for yo                            | 838910月201951<br>(1): 1:201951<br>(1): 1:201951<br>(1): 1:201951<br>(1):1:2019<br>(1):2019<br>(1):20 |                    |
|         |          | Wh<br>We<br>ds: | at are TripAdvisor widg<br>gets allow you to add Tri<br>Nay your latest reviews a | Advisor content to your ow<br>nd awards, while others pro     | n website. Some with<br>mote the bost of you   | riocal                                                                                                    |                    |
|         |          |                 | a, link to your TripAdvisor<br>o uses TripAdvisor wid                             | page, or cheourage ousion                                     | tors to review your t                          | usiness.                                                                                                    |                    |
|         |          | Hel             |                                                                                   | ta charantalian markelara ar                                  | et labeggente ell'use a                        | ur l                                                                                                    |                    |
|         |          | How             | do I add a widget to n                                                            | y website?                                                    |                                                |                                                                                                    |                    |
|         |          | she             | add a TrigAdvisor widget<br>'s source code. We also r<br>streater.                | to your site, you simply inse<br>nake it easy for you to emai | rt a line of HTML int<br>I the required code t | a yaur<br>a yaur                                                                                                    |                    |
|         |          |                 |                                                                                   |                                                               |                                                |                                                                                                    |                    |
|         |          | Nex             | d more help?                                                                      |                                                               |                                                |                                                                                                    |                    |

 Start typing in the name of your property into the "Enter business name or location" field. Once you've found it, simply click on the Get Widgets button.

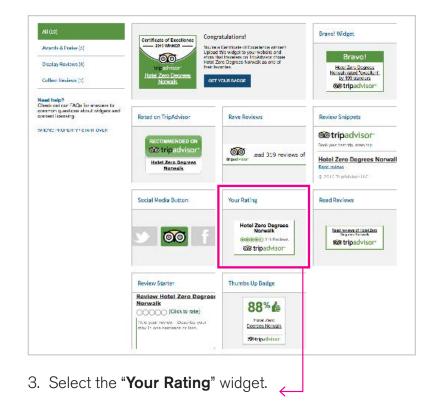

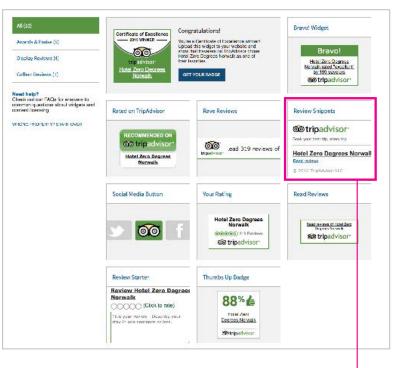

3. Select the "Review Snippets" widget.

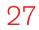

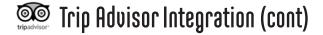

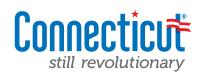

|                                                                                                    | Proferred language                                                                                                    | 1                                                  |
|----------------------------------------------------------------------------------------------------|----------------------------------------------------------------------------------------------------|----------------------------------------------------|
| Awards & Praise (5)                                                                                       | Photometric anguage                                                                                                    | Hotel Zero Degrees<br>Norwalk                      |
| Display Reviews (4)                                                                                       |                                                                                                    | (000000) 313 Excess                                |
| 1.3                                                                                                    | Preferred size Narrow 1950s with a said a said *                                                                                                    | Sea tripadvisor                                    |
| Review Snippets                                                                                           |                                                                                                    |                                                    |
| Social Media Button                                                                                       | Show border                                                                                                    |                                                    |
| Your Rating                                                                                               | Profemed color                                                                                                    |                                                    |
| Read Reviews                                                                                              | when -                                                                                                    |                                                    |
| Collect Reviews (1)                                                                                       |                                                                                                    |                                                    |
|                                                                                                    | To use a TripAdvisor widget, add the contorn and code below into an HTML page on your we                                                                                                    | icalle.                                            |
| Veed help?<br>Thek out our FAQs for answers to<br>common questions about widgets and<br>content licensing | Silve (a) "An element open (see early "a) ener "At miner the analysis of<br>Sil (a) "All (All (a) (a) (b) (b) (b) (b) (b) (b) (b) (b) (b) (b                                                                                                    | and from the insulation and                        |
| NEONG PROPERTY STAFT OVER                                                                                 | 427,15<br>427,159<br>436,159<br>436,159<br>459,159<br>459,159<br>459,159<br>459,159<br>450,159<br>450,150,159<br>450,159<br>450,150,159<br>450,159<br>450,159<br>450,159<br>450,159<br>450,159<br>450,159<br>450,150 | unterappanti a=4.168.<br>yan nitera⊐°2-121an ipit> |
|                                                                                                    |                                                                                                    |                                                    |
|                                                                                                    | by cheaving and solving a The Advisor weight you have yap with view yap at a lower of<br>The Advisor Carliers Terrarial Use, and Texpor uses at the The The Advisor weight with at eacy                                                                                                    | re TripAchoor widgel are governed by The           |

4. **Copy the HTML widget code** from the box and then paste it back into the CMS field for TripAdvisor (shown below) in your original window/tab.

| racebook                                                                                                    |                                                                                                    |
|----------------------------------------------------------------------------------------------------|----------------------------------------------------------------------------------------------------|
| Your listing page supports bringing your latest Recebook pasts directly line your listings page. If you would like to add your Recebook pasts directly line your page, simply cut/paste your Recebook Page ID line the eld above.<br>Simply writer everything where the Teresbook.com/ listin the field. (e.g., mystic sequent) |                                                                                                    |
| Twiner                                                                                                    |                                                                                                    |
|                                                                                                    |                                                                                                    |
| Your living page supports bringing your traities feed dentity into your livings page. If you would live to add your traities feed directly into your page, simply cut/poole your traities screen name into the eld above. Simply enter everything after the Twitter.com/ into the field. (e.g., mysticseport)                   |                                                                                                    |
| Instagram                                                                                                    |                                                                                                    |
|                                                                                                    |                                                                                                    |
| YouTube                                                                                                    |                                                                                                    |
|                                                                                                    |                                                                                                    |
| Trip Advisor                                                                                                    |                                                                                                    |
| Picze provide your TripAdvisor URL                                                                                                    |                                                                                                    |
|                                                                                                    |                                                                                                    |
|                                                                                                    |                                                                                                    |
|                                                                                                    | Standy water very first part or produced according of the field (e.g., myster sequent) True True True True holes gave sequences require gave sequences from a standy or a standy of the sequences of the sequences of the sequence |

5. **Save** 

| the second second second second second second second second second second second second second second second s | and the second second se                                                                                                    |                                                                                                    |  |
|----------------------------------------------------------------------------------------------------|----------------------------------------------------------------------------------------------------|----------------------------------------------------------------------------------------------------|--|
| Awards & Praise (5)                                                                                            | Professed language<br>English (USA) +                                                                                                    | @ tripadvisor                                                                                                    |  |
| Display Reviews (4)                                                                                            | English (Jose)                                                                                                    | Boux your best trip, overy ap                                                                                                  |  |
| Review Snippeta                                                                                                | 2×0px wite, variable beight =                                                                                                    | Hotel Zero Degrees Norwalk                                                                                                    |  |
| Social Media Button                                                                                            | TripAdvisorTraveler Rating                                                                                                    | TripAdvisor Traveler Rating<br>@@@@@C<br>Based on 319 Instation reviews                                                        |  |
| Your During<br>Read Reviews                                                                                    | Recent review thics (max         5)                                                                                                    | TripAdvisor Banking<br>*2 of 13 hotels in Norweik                                                                              |  |
| Collect Reviews (1)                                                                                            | Write a General link     Show bander                                                                                                    | Nost Recent Traveler Reviews                                                                                                   |  |
| Need help?<br>Check out our FWQs for answers to                                                                |                                                                                                    | Pob 24, 2016; "DO NOT STAY HEHE"<br>Pob 16, 2016; "Statulation called Histori<br>Providenti,"                                  |  |
| common questions about widgets and<br>content licensing                                                        |                                                                                                    | Fob 17, 2018; "Cavad option in Notwark"<br>Fob 13, 2016; "Levely photo to stay"<br>Fob 9, 2016; "Second home"                  |  |
| WRONG PROPERTY? START OVER                                                                                     |                                                                                                    | Boad mellows [-Wite a review<br>() 2016 Trip/et/exert116                                                                       |  |
|                                                                                                    | To use a Thindoform wight and the castorsheed code balow long an HTML sage on your website.<br>Min the "Thindoform wight and the castorsheed code balow long an HTML sage on your website.<br>Min the "Thindoform" of the "Thindoform" ("A same and "A same and "A same and the same and the same and t |                                                                                                    |  |
|                                                                                                    | Fig. choosing and intenting a Triphowner widget, you breakly as<br>Triphowies' Contrast Terms of Use, and ital your uses of the T                                                                                                    | president and value of any "Dipletions Alopei are governed by the<br>president wappened on the form from Thomas Thomas of Data |  |

4. **Copy the HTML widget code** from the box and then paste it back into the CMS field for TripAdvisor (shown below) in your original window/tab.

| Basic Information *     |                                                                                                    |
|-------------------------|----------------------------------------------------------------------------------------------------|
| Categories              | SOCIAL MEDIA                                                                                                    |
| Nedia *                 | ressonk                                                                                                    |
| Social                  | Your listing page supports bringing your battern Facebook posts directly imo your listings page. If you would like to acid your Facebook posts directly imo your page, simply cut-page your Facebook Page ID into the eld above.<br>Simply writer wwwything where the Tacebook comp into the field. (e.g., mysticewapert) |
| Nettings/Group Info     | Twitter                                                                                                    |
| Attributes              |                                                                                                    |
| Additional Contact Info | Your listing page supports irriging your Faither level directly min your istings, page, if you would like to add your Fuither fixed cinerily into your page, simply untprove your Faither streen name rise the will datase. Simply enter everything, after the Twittercome, into the field, (e.g., mysticseport)          |
| Events                  | Instagram                                                                                                    |
| Deals                   |                                                                                                    |
|                         | Yes/Tube                                                                                                    |
|                         |                                                                                                    |
|                         | Trip Advisor                                                                                                    |
|                         | Pleze provide your TripAdvisor URL                                                                                                    |
|                         |                                                                                                    |

5. **Save**